# Zeitgemäße Webserver-Konfiguration

Ein Serviervorschlag

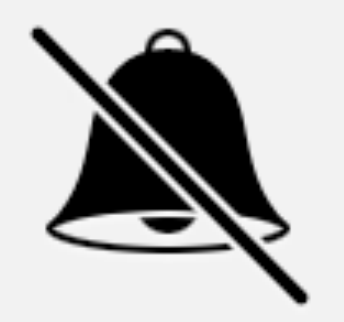

Protokolle

## HTTP Seit 1991

# TLS 1.0 1999

## TLS 1.1 2006

# TLS 1.2 2008

HTTP/S

# SPDY 2009

# HTTP/2 2012 .. 2015

# HTTP/2 2012 .. 2015

# Motivation

# 

# Szenarien

# Status Quo

# SSLLabs

https://www.ssllabs.com/

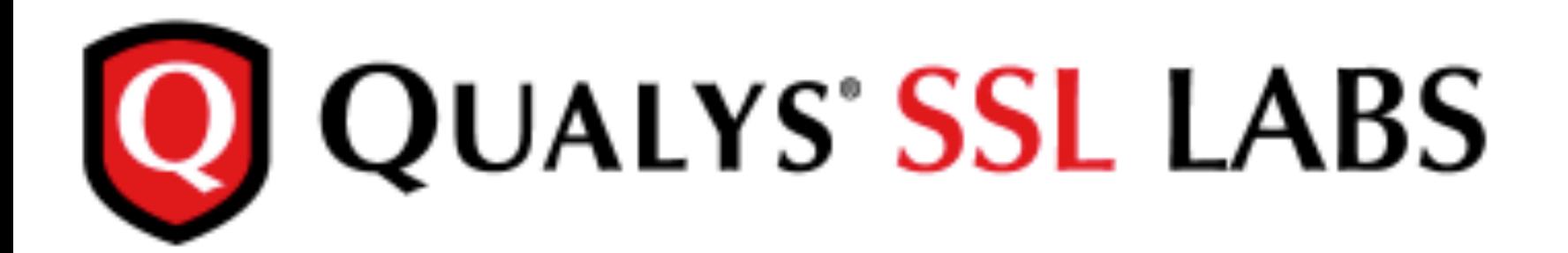

You are here: Home > Projects > SSL Server Test

## **SSL Server Test**

This free online service performs a deep analysis of the configuration of any SSL web server on the public Internet. Please note that the information you submit here is used only to provide you the service. We don't use the domain names or the test results, and we never will.

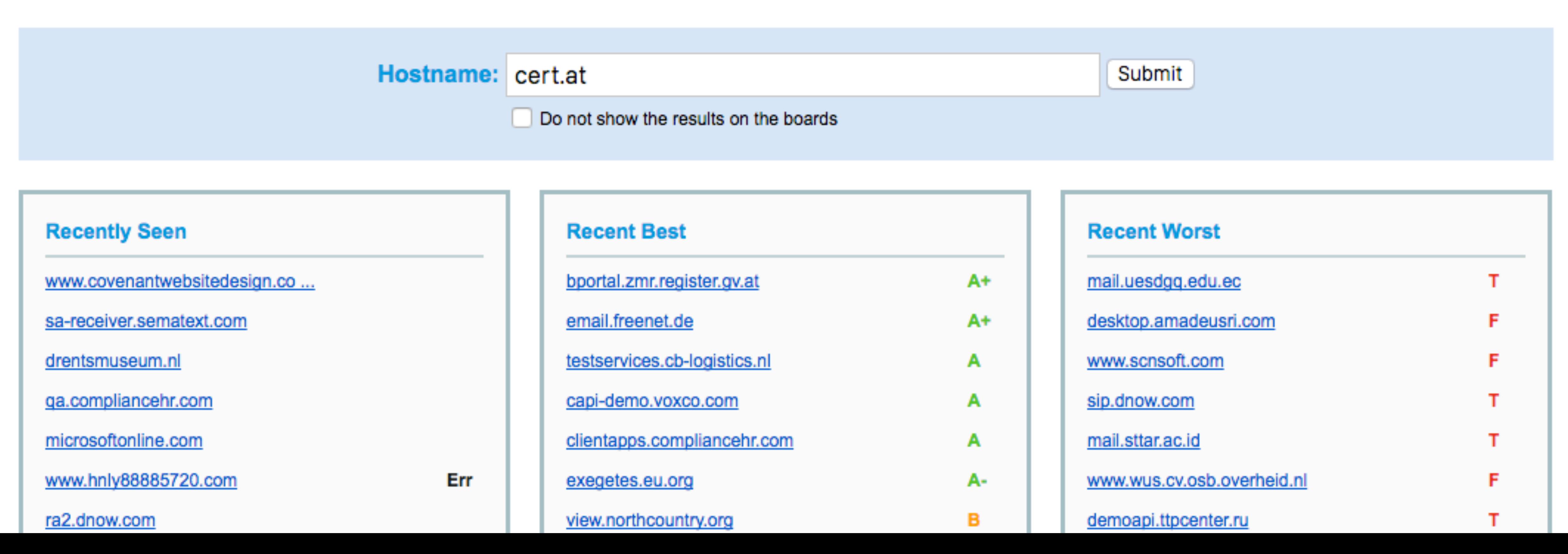

![](_page_15_Figure_5.jpeg)

![](_page_15_Picture_6.jpeg)

![](_page_15_Picture_7.jpeg)

![](_page_16_Picture_0.jpeg)

You are here: Home > Projects > SSL Server Test > cert.at

## **SSL Report: cert.at** (83.136.38.146)

Assessed on: Wed, 11 May 2016 11:45:04 UTC | HIDDEN | Clear cache

![](_page_16_Figure_4.jpeg)

**Projects Qualys.com** Home **Contact** 

**Scan Another »** 

![](_page_16_Picture_9.jpeg)

## **Authentication**

![](_page_17_Picture_37.jpeg)

## **Server Key and Certificate #1**

![](_page_17_Picture_38.jpeg)

![](_page_17_Picture_39.jpeg)

b82d70498a38610ee8f8890453f89569cdd

jf/esuseItUSax6SQExOIMQunrIL6MBJM=

allace.cert.at

0:00:00 UTC

3:59:59 UTC (expires in 1 year and 9 months)

537)

om/TERENASSLCA2.crt

om/TERENASSLCA2.crl

ust.com

![](_page_17_Picture_14.jpeg)

![](_page_18_Picture_79.jpeg)

### **Additional Certificates (if supplied)**

![](_page_18_Picture_80.jpeg)

![](_page_18_Picture_81.jpeg)

S

S

N

![](_page_18_Picture_82.jpeg)

### #4

![](_page_18_Picture_83.jpeg)

25c7140d285040e02dd2a7f3c7dba21042e01

k9y2OoV3yMZFAcH45Hl64yll/qcT9kRYmQFTY=

23:59:59 UTC (expires in 8 years and 4 months)

65537)

Certification Authority

### Certification Authority

b040689a0d805b5d6fd654fc168cff00b78be3

SC810K5/cMjb05Qm4k3Bw5zBn4ITdO/nEW/Td4=

### 10:48:38 UTC (expires in 4 years)

65537)

**CA Root** 

### CA Root In trust store

af3e291435468607857694df5e45b68851868

hkrlJ3EcVFAkeip0+44VaoJUymbnOaEUk7tEU=

### 10:48:38 UTC (expires in 4 years)

65537)

CA Root Self-signed

leak, but no impact on root certificate

去

![](_page_19_Picture_72.jpeg)

5040e02dd2a7f3c7dba21042e01 MZFAcH45HI64yll/qcT9kRYmQFTY= **IA384withRSA** Authority 05b5d6fd654fc168cff00b78be3 05Qm4k3Bw5zBn4lTdO/nEW/Td4= **IA384withRSA** Self-signed 68607857694df5e45b68851868 eip0+44VaoJUymbnOaEUk7tEU=

**IA1withRSA** 

but no impact on root certificate

8a38610ee8f8890453f89569cdd

JSax6SQExOIMQunrIL6MBJM=

**IA256withRSA** 

>05Qm4k3Bw5zBn4lTdO/nEW/Td4= **IA384withRSA** 

MZFAcH45HI64yll/qcT9kRYmQFTY= **IA384withRSA** 

5040e02dd2a7f3c7dba21042e01

JSax6SQExOIMQunrIL6MBJM=

8a38610ee8f8890453f89569cdd

ż.

吉

## **Configuration**

![](_page_20_Picture_6.jpeg)

![](_page_20_Picture_7.jpeg)

![](_page_20_Picture_3.jpeg)

![](_page_21_Figure_0.jpeg)

[TLS 1.3](https://en.wikipedia.org/wiki/Transport_Layer_Security) [TLS 1.2](https://en.wikipedia.org/wiki/Transport_Layer_Security) [TLS 1.1](https://en.wikipedia.org/wiki/Transport_Layer_Security) [TLS 1.0](https://en.wikipedia.org/wiki/Transport_Layer_Security) *[SSLv3](https://en.wikipedia.org/wiki/Transport_Layer_Security) [SSLv2](https://en.wikipedia.org/wiki/Transport_Layer_Security)*

![](_page_22_Figure_0.jpeg)

TLS\_RSA\_WITH\_CAMELLIA\_256\_CBC\_SHA (0x84)

TLS\_RSA\_WITH\_AES\_256\_CBC\_SHA (0x35)

TLS\_RSA\_WITH\_CAMELLIA\_128\_CBC\_SHA (0x41)

TLS\_RSA\_WITH\_AES\_128\_CBC\_SHA (0x2f)

![](_page_22_Picture_32.jpeg)

![](_page_22_Picture_7.jpeg)

![](_page_23_Picture_26.jpeg)

### **The contract of the State**  $\sim$

![](_page_23_Picture_27.jpeg)

ILO UNE ROA WIIN ALO ZOO UDU ONA UN 4096 F

![](_page_24_Picture_0.jpeg)

### **Protocol Details**

**DROWN** (experimental)

![](_page_24_Picture_22.jpeg)

(1) For a better

(2) Key usage d

(3) Censys data

![](_page_24_Picture_23.jpeg)

![](_page_24_Picture_24.jpeg)

![](_page_25_Picture_0.jpeg)

### **Miscellaneous**

![](_page_25_Picture_10.jpeg)

### 11:42:54 UTC

![](_page_25_Picture_4.jpeg)

![](_page_26_Picture_0.jpeg)

You are here: Home > Projects > SSL Server Test > maclemon.at

## **SSL Report: maclemon.at**

Assessed on: Fri, 29 Apr 2016 15:50:24 UTC | HIDDEN | Clear cache

![](_page_26_Picture_35.jpeg)

SSL Report v1.22.37

Copyright © 2009-2016 Qualys, Inc. All Rights Reserved.

## **Scan Another >>**

**Terms and Conditions** 

![](_page_26_Picture_10.jpeg)

![](_page_26_Picture_11.jpeg)

![](_page_26_Picture_12.jpeg)

![](_page_27_Picture_0.jpeg)

You are here: Home > Projects > SSL Server Test > yahoo.com

## **SSL Report: yahoo.com**

Assessed on: Wed, 11 May 2016 11:09:07 UTC | Clear cache

![](_page_27_Picture_35.jpeg)

SSL Report v1.22.37

### **Scan Another >>**

![](_page_27_Picture_36.jpeg)

![](_page_28_Picture_0.jpeg)

You are here: Home > Projects > SSL Server Test > outlook.com

## **SSL Report: outlook.com**

Assessed on: Tue, 10 May 2016 16:59:04 UTC | HIDDEN | Clear cache

![](_page_28_Picture_31.jpeg)

SSL Report v1.22.37

Copyright © 2009-2016 Qualys, Inc. All Rights Reserved.

### **Scan Another >>**

![](_page_28_Picture_32.jpeg)

![](_page_29_Picture_0.jpeg)

You are here: Home > Projects > SSL Server Test > icloud.com

## **SSL Report: icloud.com**

Assessed on: Wed, 11 May 2016 11:11:28 UTC | Clear cache

![](_page_29_Picture_26.jpeg)

### **Scan Another >>**

![](_page_29_Picture_27.jpeg)

![](_page_30_Picture_0.jpeg)

You are here: Home > Projects > SSL Server Test > openbsd.org

## SSL Report: openbsd.org (129.128.5.194)

Assessed on: Fri, 29 Apr 2016 15:49:34 UTC | HIDDEN | Clear cache

### **Known Problems**

There are some errors that we cannot fix properly in the current version. They will be addressed in the next generation version, which is currently being developed.

- hostname you enter uses the "www" prefix (e.g., "www.ssllabs.com", not just "ssllabs.com").
- might ignore this problem, but our parser is strict and refuses to proceed. We'll try to find a different parser to avoid this problem.
- no rate limiting or IDS in place.
- there is a NetScaler load balancer in place, that's most likely the reason.
- address. In such cases we can't provide accurate results, which is why we fail.

## **Common Error Messages**

## **Scan Another »**

## Assessment failed: Unable to connect to the server

• No secure protocols supported - if you get this message, but you know that the site supports SSL, wait until the cache expires on its own, then try again, making sure the

• no more data allowed for version 1 certificate - the certificate is invalid; it is declared as version 1, but uses extensions, which were introduced in version 3. Browsers

• Failed to obtain certificate and Internal Error - errors of this type will often be reported for servers that use connection rate limits or block connections in response to unusual traffic. Problems of this type are very difficult to diagnose. If you have access to the server being tested, before reporting a problem to us, please check that there is

• NetScaler issues - some NetScaler versions appear to reject SSL handshakes that do not include certain suites or handshakes that use a few suites. If the test is failing and

• Unexpected failure - our tests are designed to fail when unusual results are observed. This usually happens when there are multiple TLS servers behind the same IP

![](_page_30_Picture_21.jpeg)

![](_page_30_Picture_22.jpeg)

![](_page_30_Picture_23.jpeg)

![](_page_30_Picture_24.jpeg)

![](_page_30_Picture_25.jpeg)

![](_page_31_Picture_0.jpeg)

You are here: Home > Projects > SSL Server Test > openbsd.org

## SSL Report: openbsd.org (129.128.5.194)

Assessed on: Wed, 11 May 2016 13:51:13 UTC | HIDDEN | Clear cache

![](_page_31_Figure_4.jpeg)

## **Scan Another »**

![](_page_31_Picture_9.jpeg)

![](_page_31_Picture_10.jpeg)

![](_page_31_Picture_11.jpeg)

![](_page_32_Picture_0.jpeg)

You are here: Home > Projects > SSL Server Test > gv.at

Assessed on: Fri, 29 Apr 2016 16:06:25 UTC | HIDDEN | Clear cache

![](_page_32_Figure_3.jpeg)

![](_page_33_Picture_57.jpeg)

![](_page_33_Picture_58.jpeg)

9e0dd8a12076014bba7f22927500354170f

7aloa7UW+UdfNTF3A+N1YAgu0mW1SgjfNo=

### **MISMATCH**

4:52:01 UTC

4:52:01 UTC (expired 7 years and 5 months ago) EXPIRED

onent 65537) WEAK

Self-signed

AK

 $(Why?)$ 

ż.

盂

igned

12076014bba7f22927500354170f

W+UdfNTF3A+N1YAgu0mW1SgjfNo=

**HA1withRSA** 

8 14:52:01 UTC

Weak or insecure signature, but no impact on root certificate

## **Configuration**

![](_page_34_Picture_33.jpeg)

![](_page_34_Picture_34.jpeg)

Cipher Suites (sorted by strength as the server has no preference; deprecated and SSL 2 suites at the end) TLS\_RSA\_WITH\_DES\_CBC\_SHA (0x9) WEAK TLS\_DHE\_RSA\_WITH\_DES\_CBC\_SHA (0x15) DH 1024 bits FS TLS\_RSA\_WITH\_3DES\_EDE\_CBC\_SHA (0xa) TLS\_DHE\_RSA\_WITH\_3DES\_EDE\_CBC\_SHA (0x16) DH 1024 bit TLS\_RSA\_WITH\_RC4\_128\_MD5 (0x4) INSECURE TLS\_RSA\_WITH\_RC4\_128\_SHA (0x5) INSECURE TLS\_RSA\_WITH\_AES\_128\_CBC\_SHA (0x2f) TLS\_DHE\_RSA\_WITH\_AES\_128\_CBC\_SHA (0x33) DH 1024 bits TLS\_RSA\_WITH\_AES\_256\_CBC\_SHA (0x35) TLS\_DHE\_RSA\_WITH\_AES\_256\_CBC\_SHA (0x39) DH 1024 bits

![](_page_34_Picture_35.jpeg)

![](_page_34_Picture_36.jpeg)

![](_page_34_Picture_8.jpeg)

# HTTP Response Header
# Security Headers [https://securityheaders.io](https://securityheaders.io/)

## **Scan your site now**

cert.at

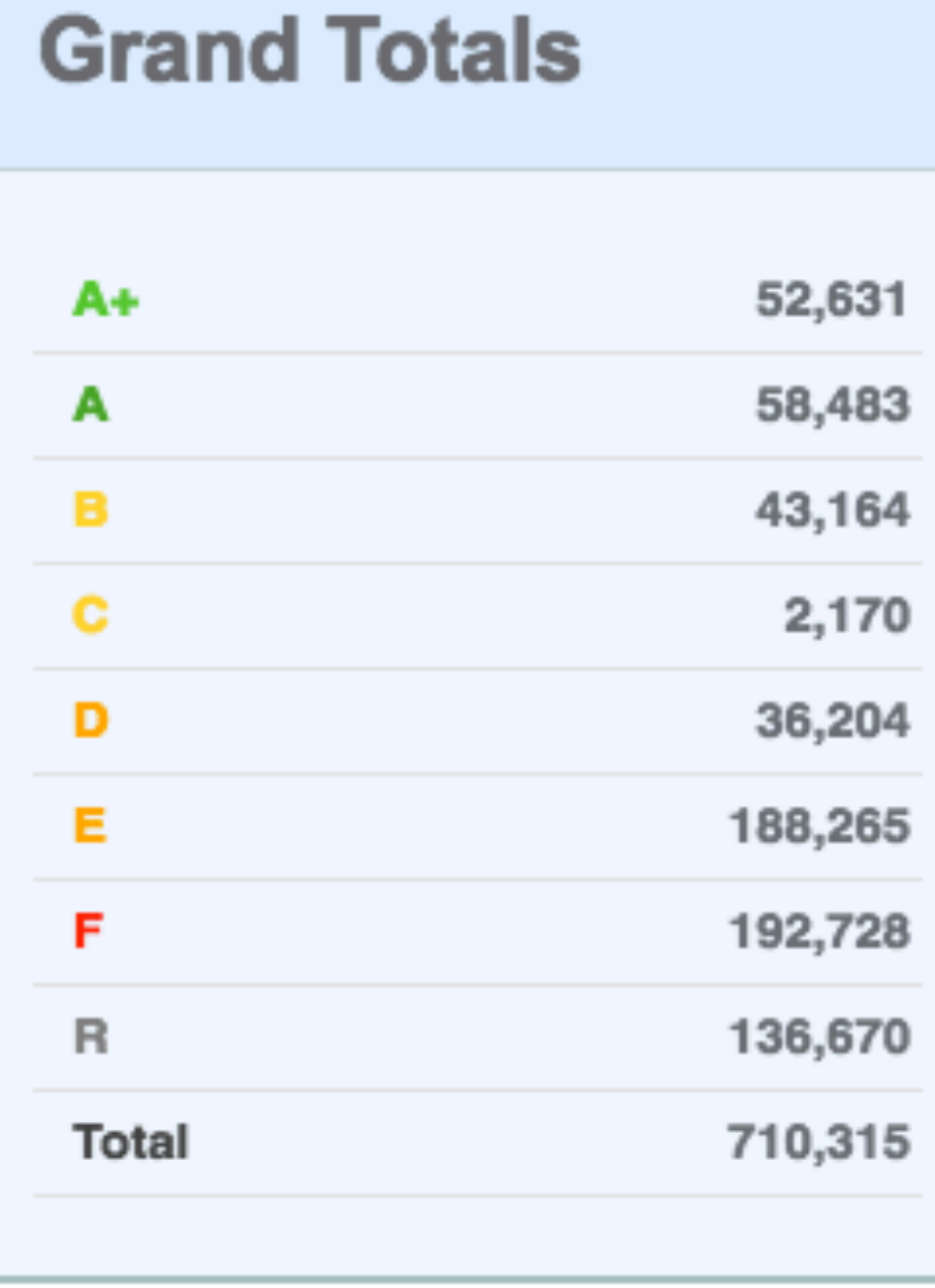

#### **Recent Scans**

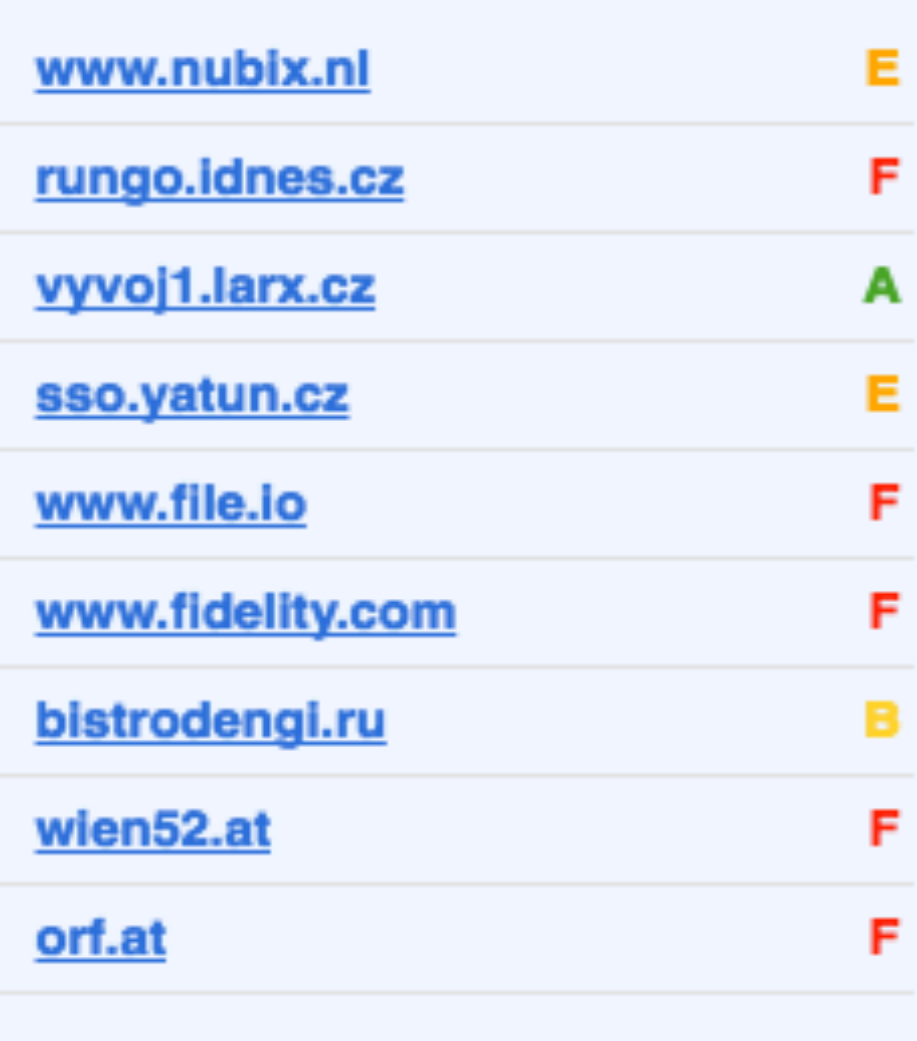

#### A scotthelme.co.uk project - CC-BY-SA 4.0

**Home** 

Scan

**B** Hide results

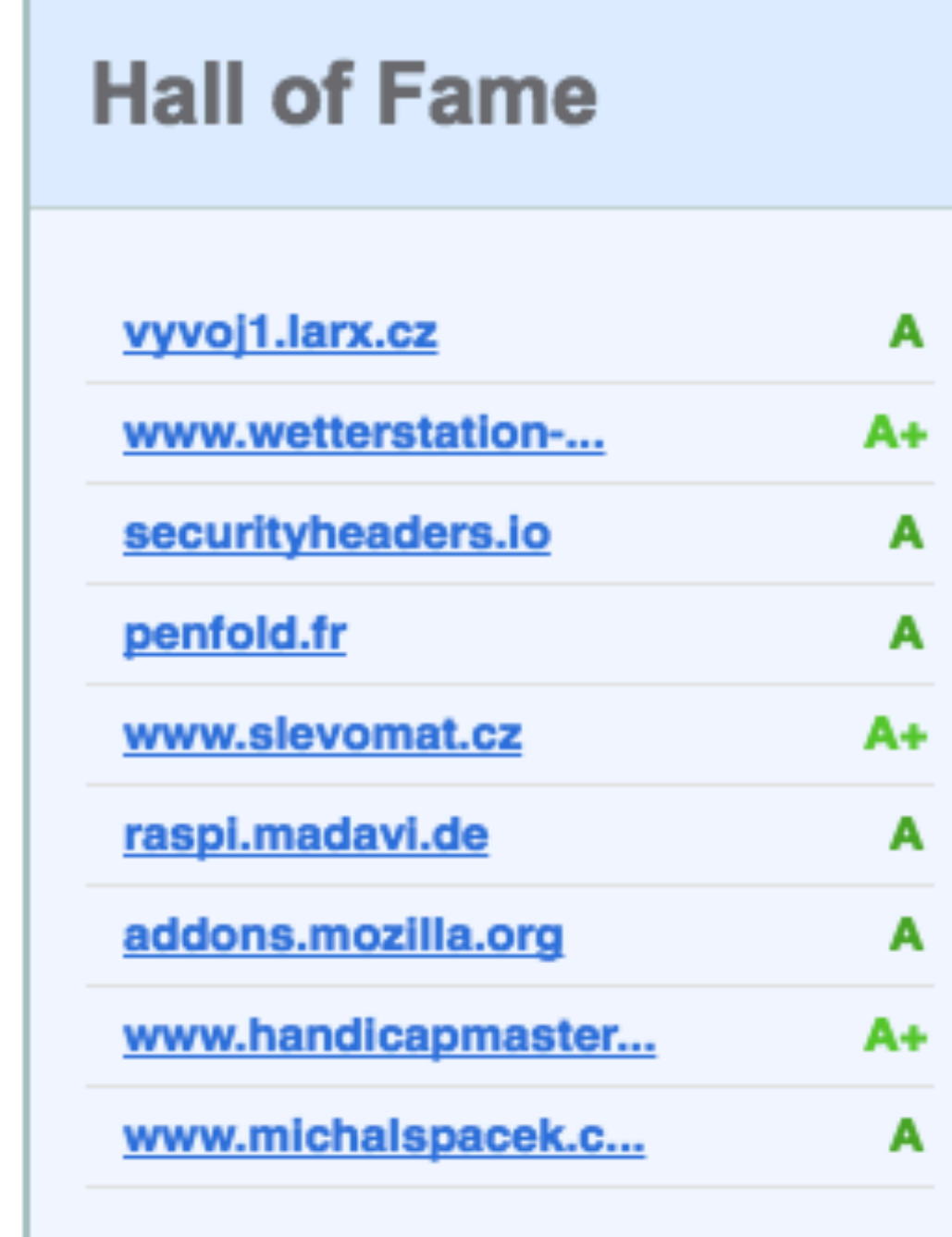

#### **Hall of Shame**

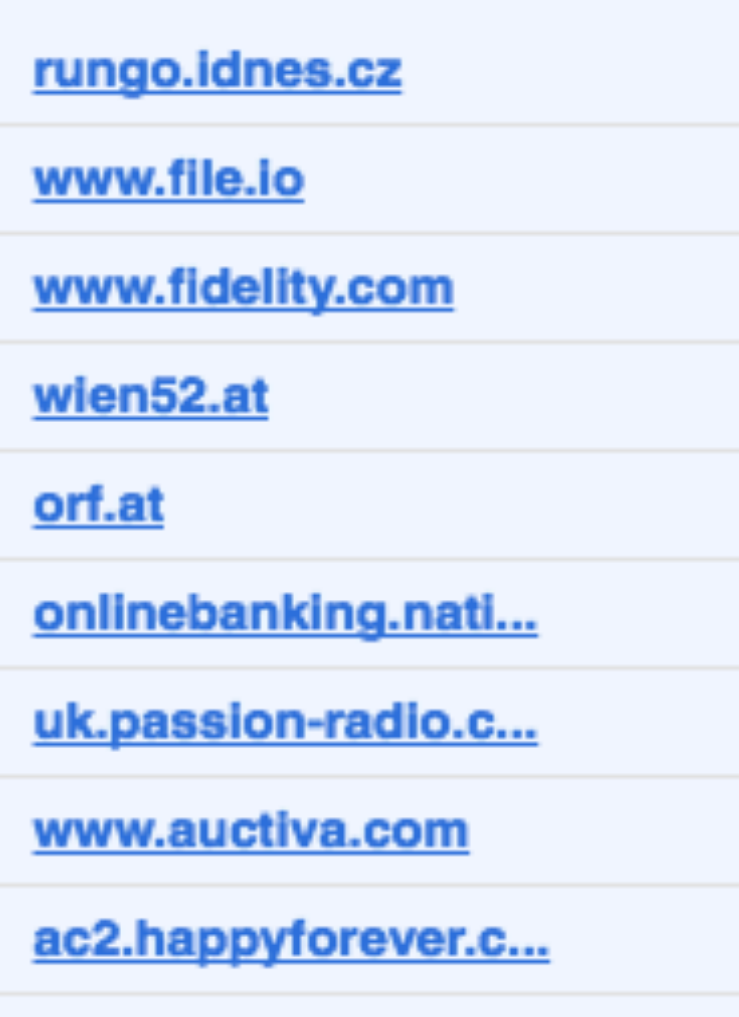

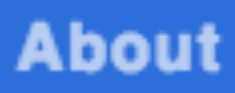

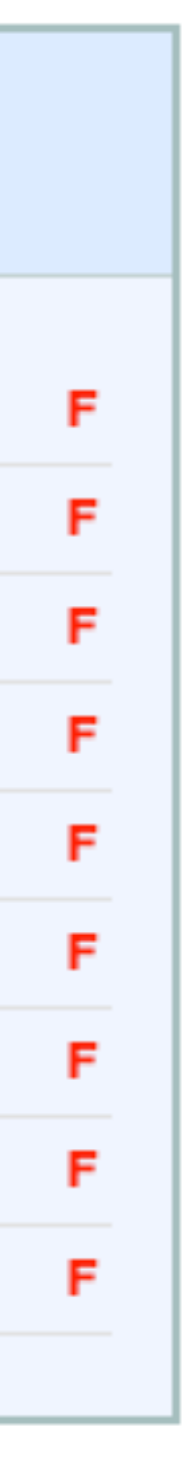

## Scan your site now

cert.at

### **Security Report Summary**

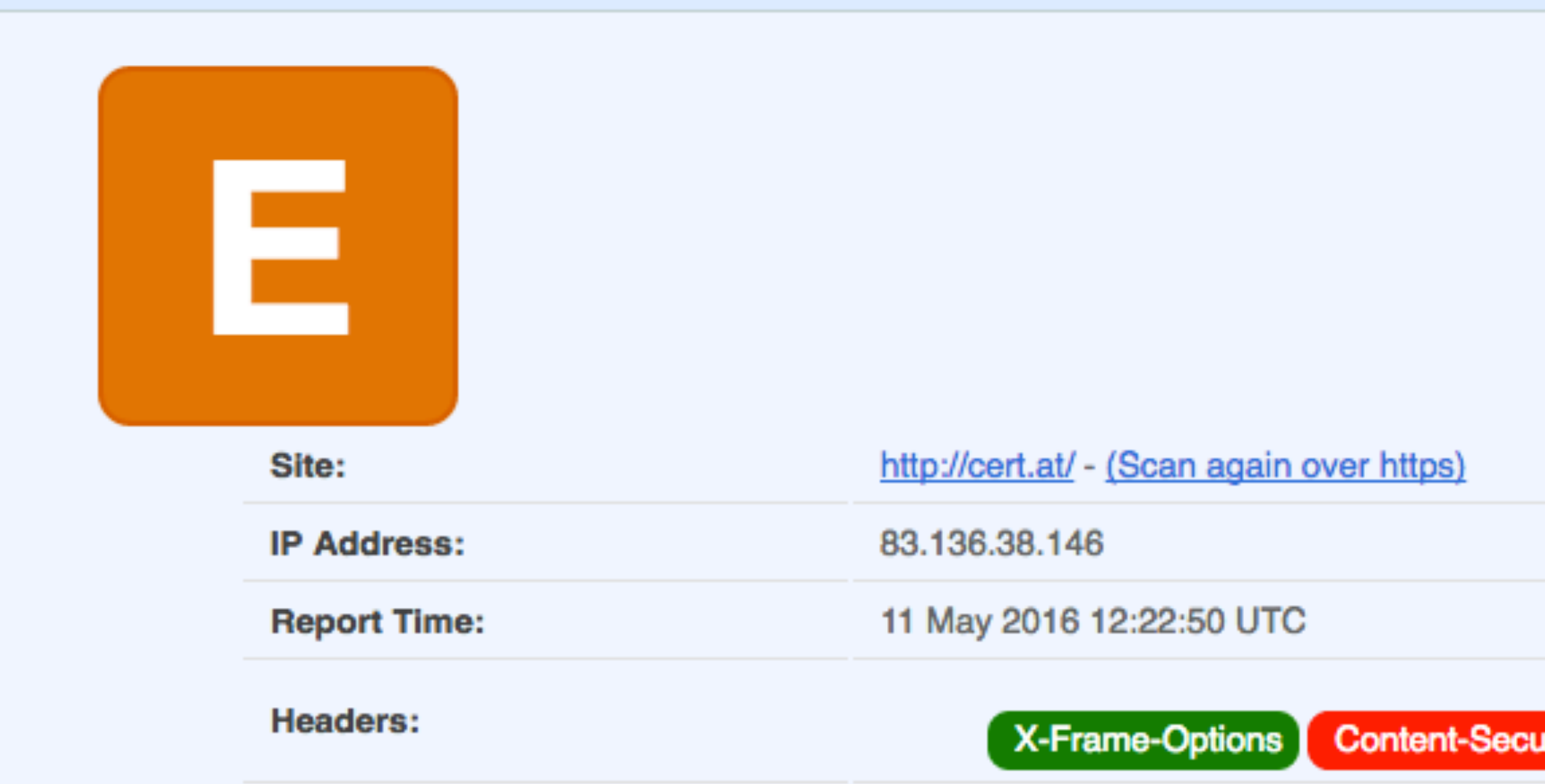

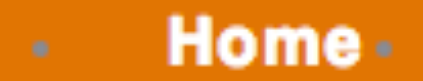

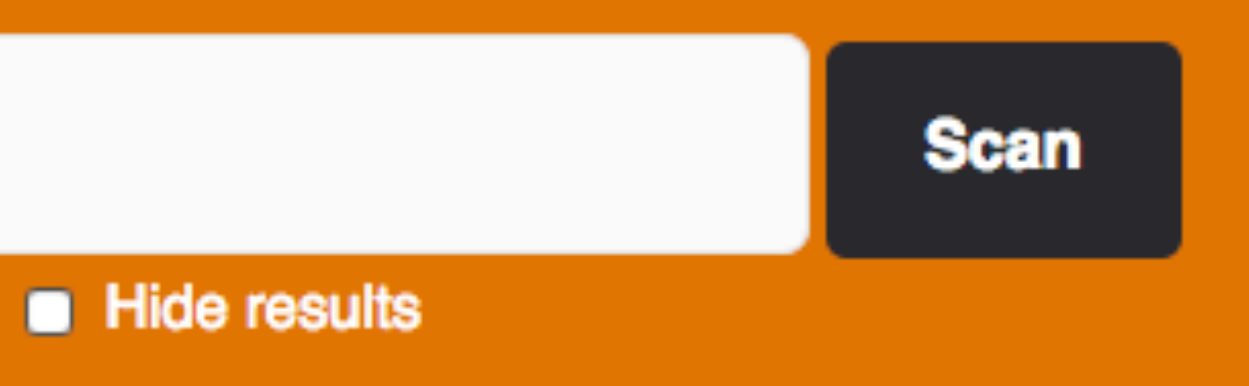

X-Frame-Options Content-Security-Policy X-XSS-Protection X-Content-Type-Options

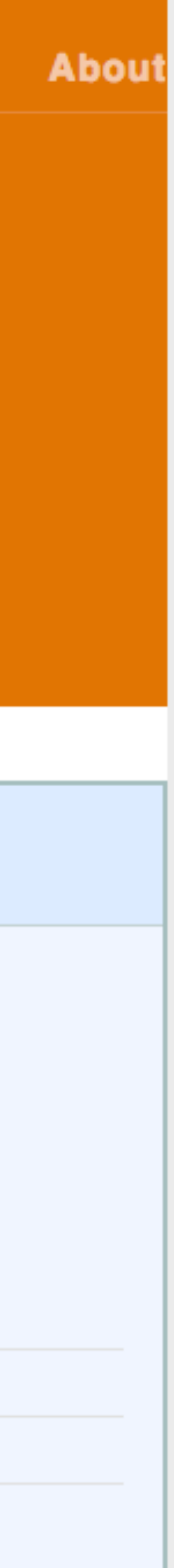

# **Scan your site now**

https://cert.at

### **Security Report Summary**

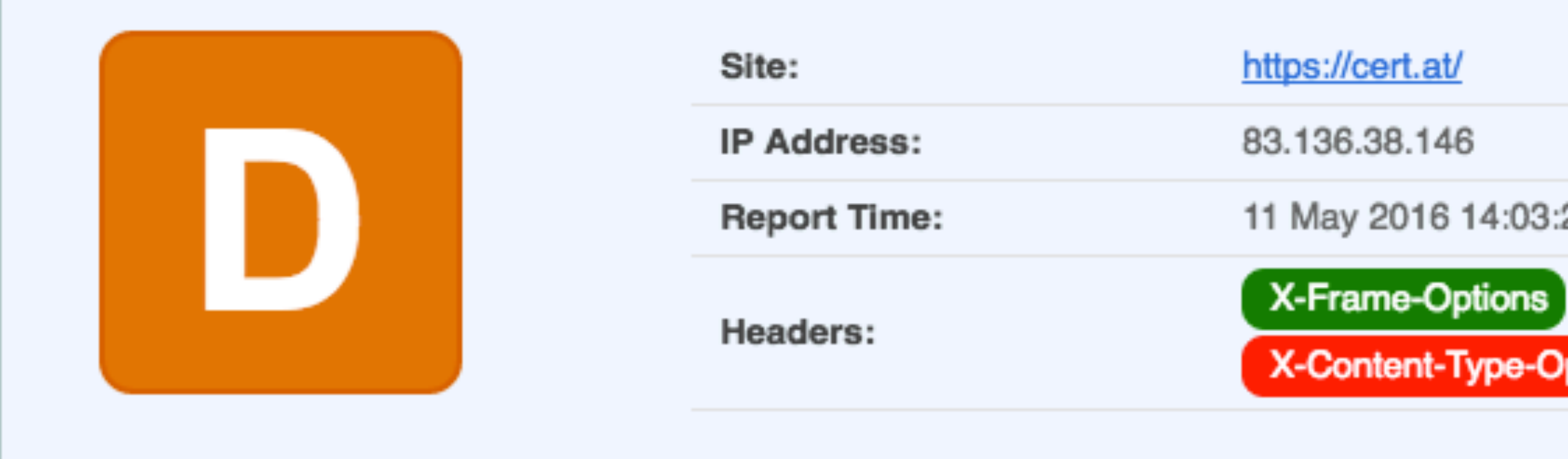

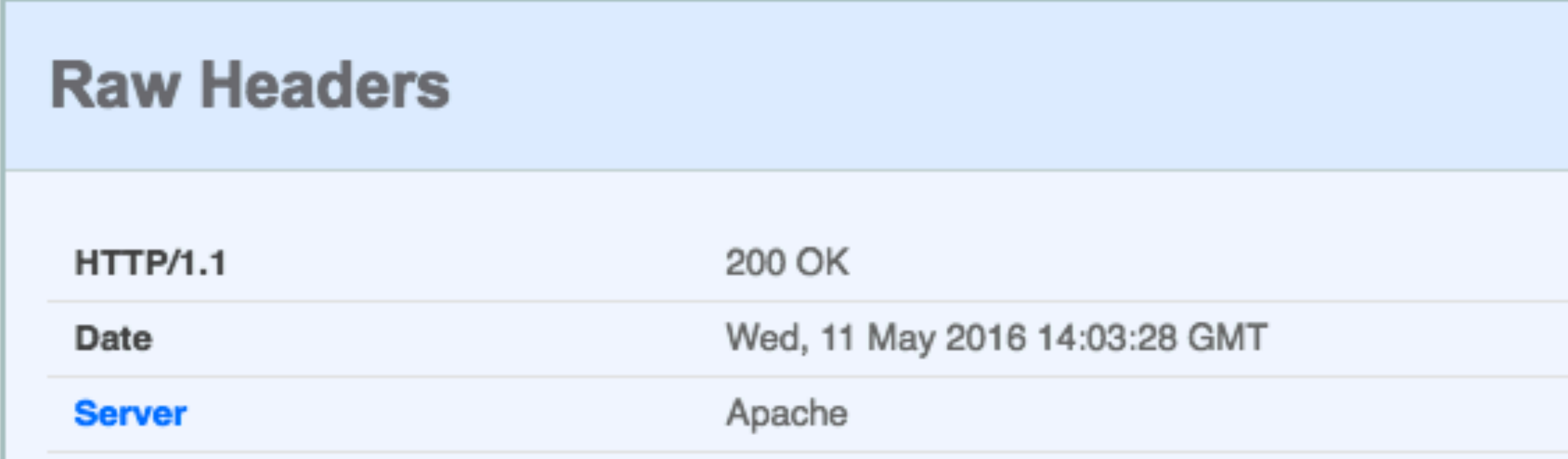

**Home** 

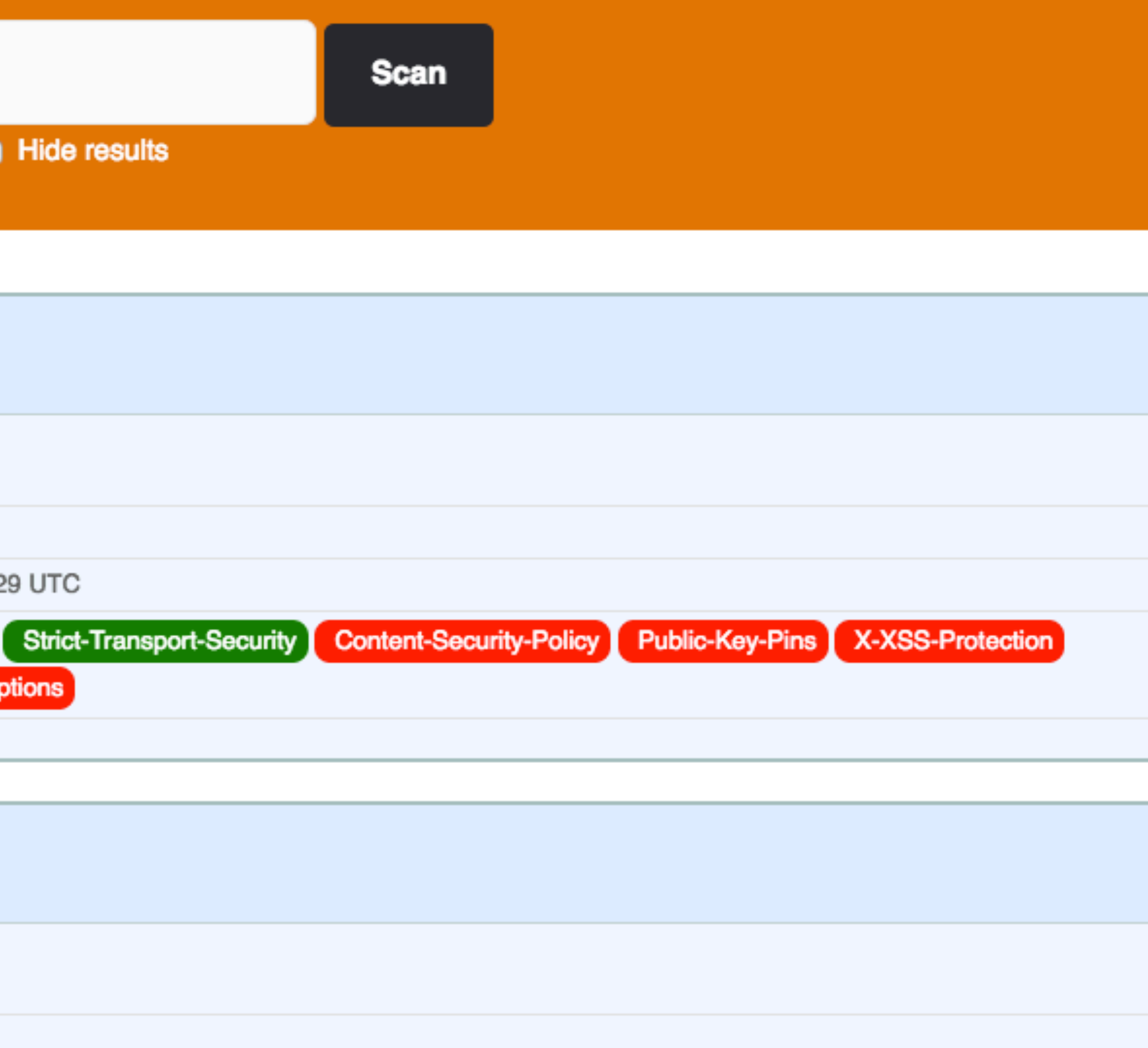

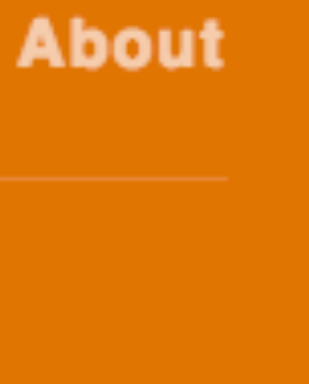

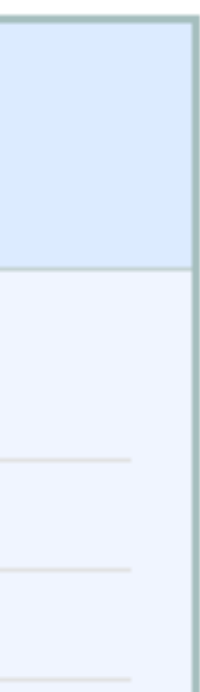

# **Scan your site now**

http://maclemon.at

### **Security Report Summary**

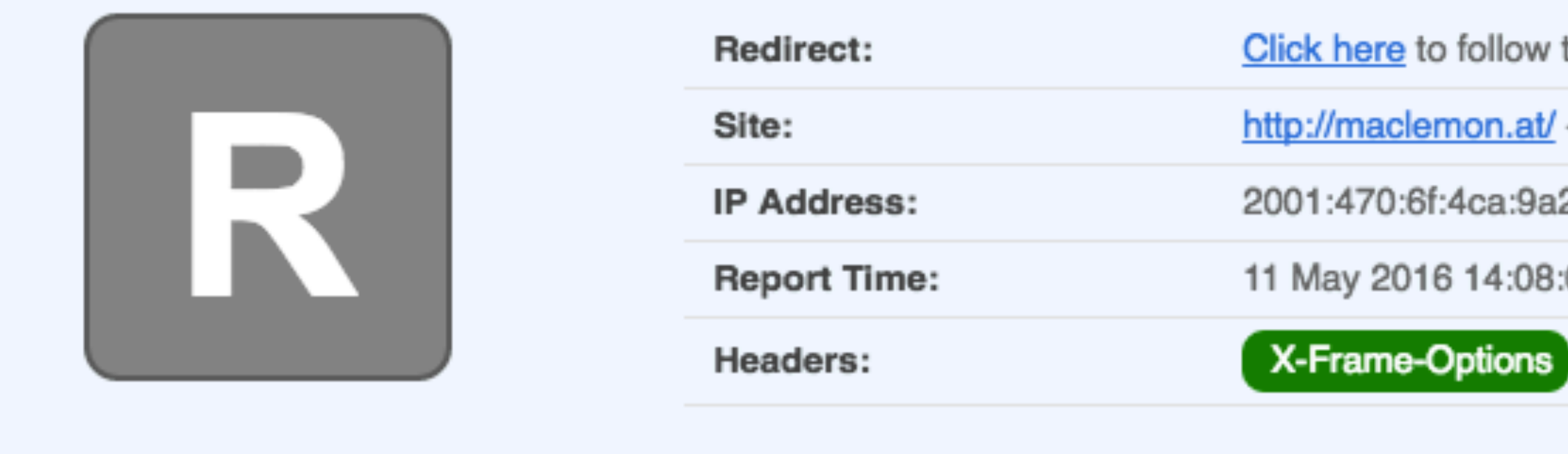

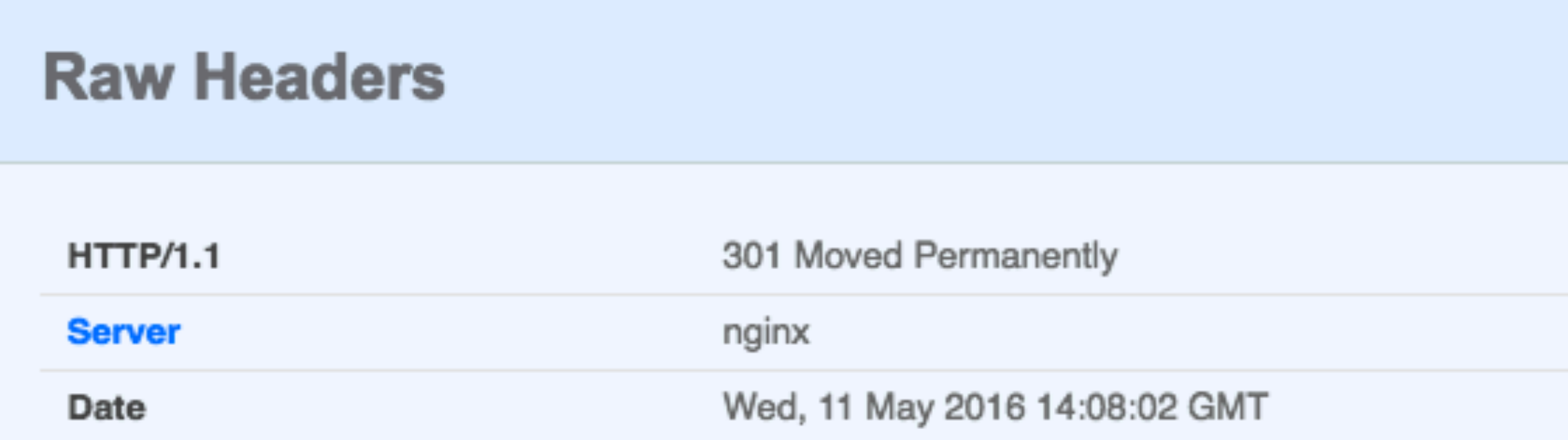

**Home** 

**About** 

**Scan** 

Hide results

the redirect to https://maclemon.at/.

- (Scan again over https)

26:fb93:ba1c:e29a

:02 UTC

X-Content-Type-Options X-XSS-Protection Content-Security-Policy

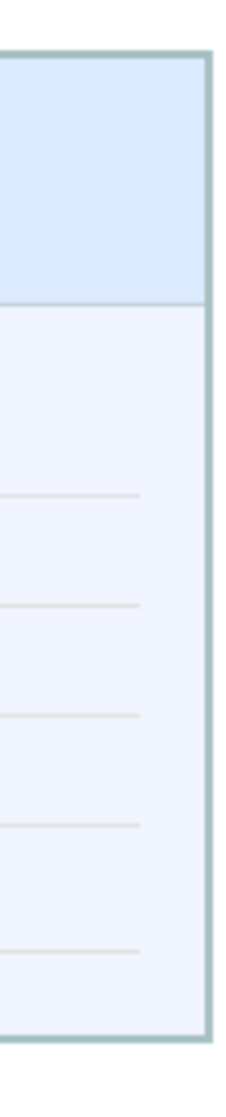

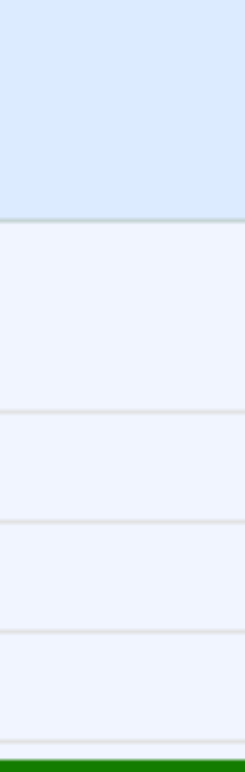

## **Scan your site now**

https://maclemon.at/

### **Security Report Summary**

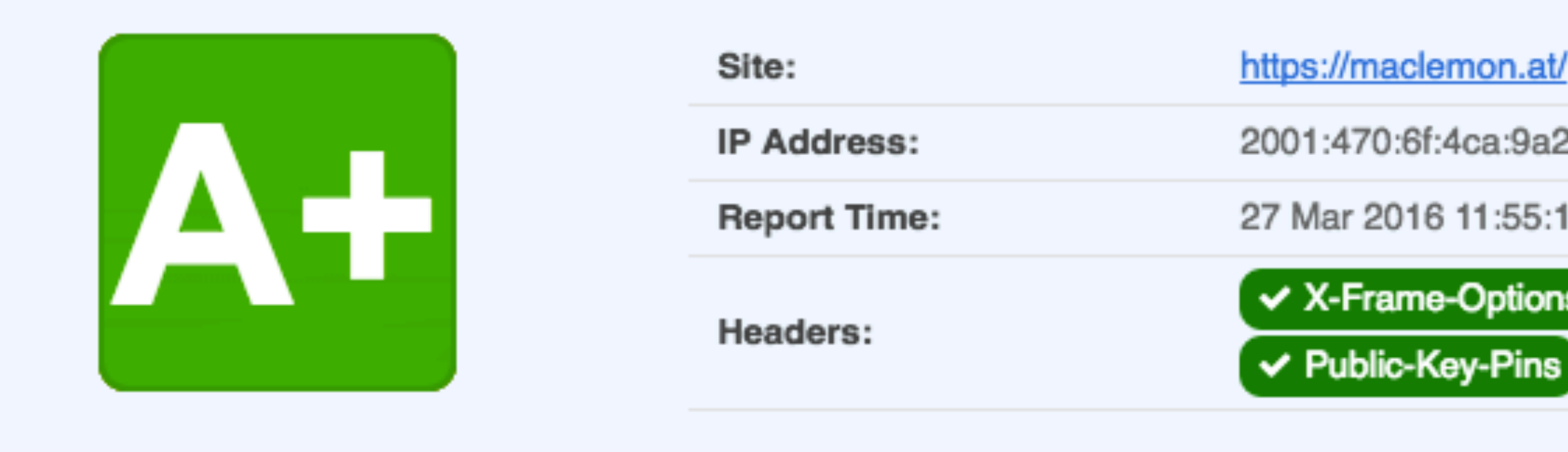

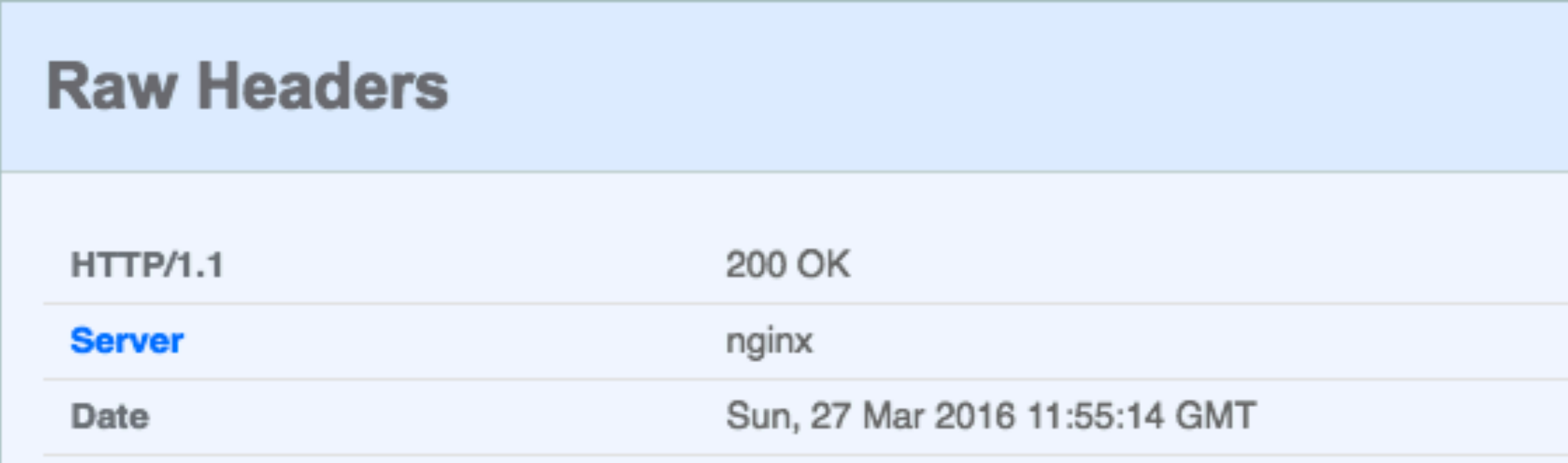

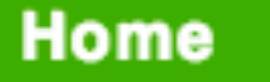

**Scan** 

Hide results

26:fb93:ba1c:e29a

**6 UTC** 

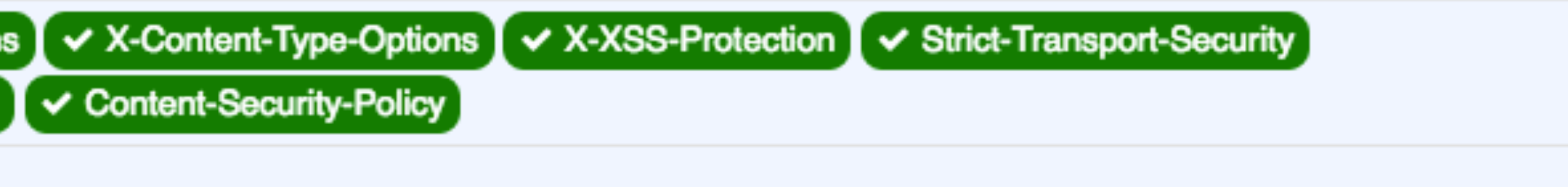

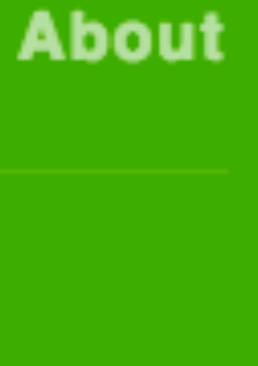

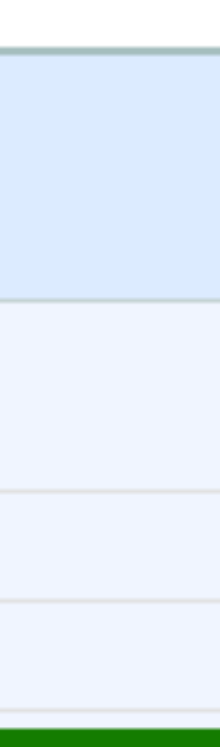

## **Raw Headers**

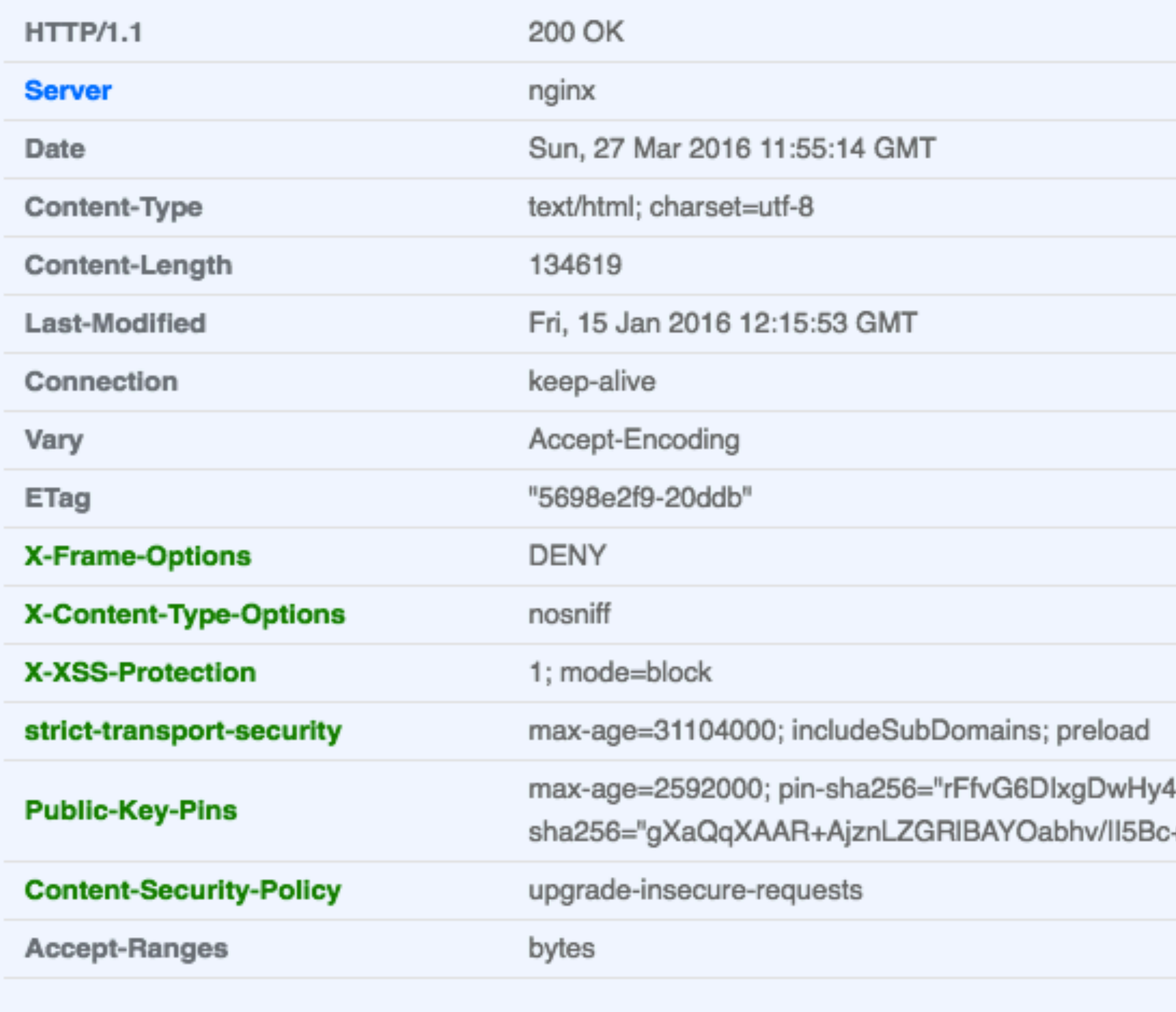

4qfCVEnDKoFJ2XG3szxQHeeaRv9g8=";pin-

+CL9e7Kpmg=";pin-sha256="5noWBr53rhdxeVxcQagM3hqYu+Cw0m34VjrBo1Cu5Ag="

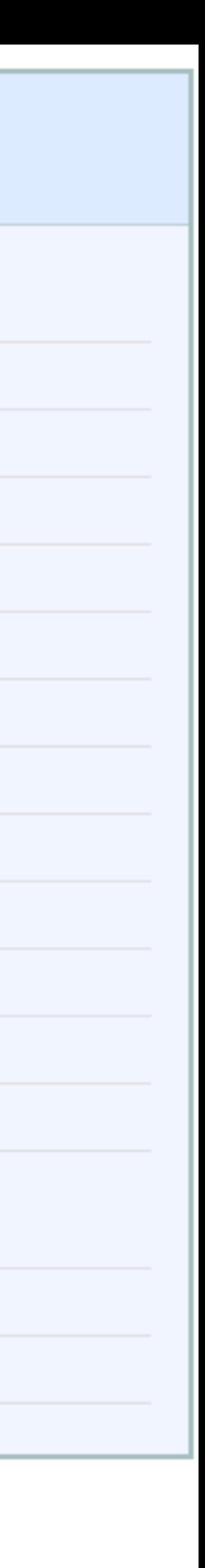

## **Additional Information**

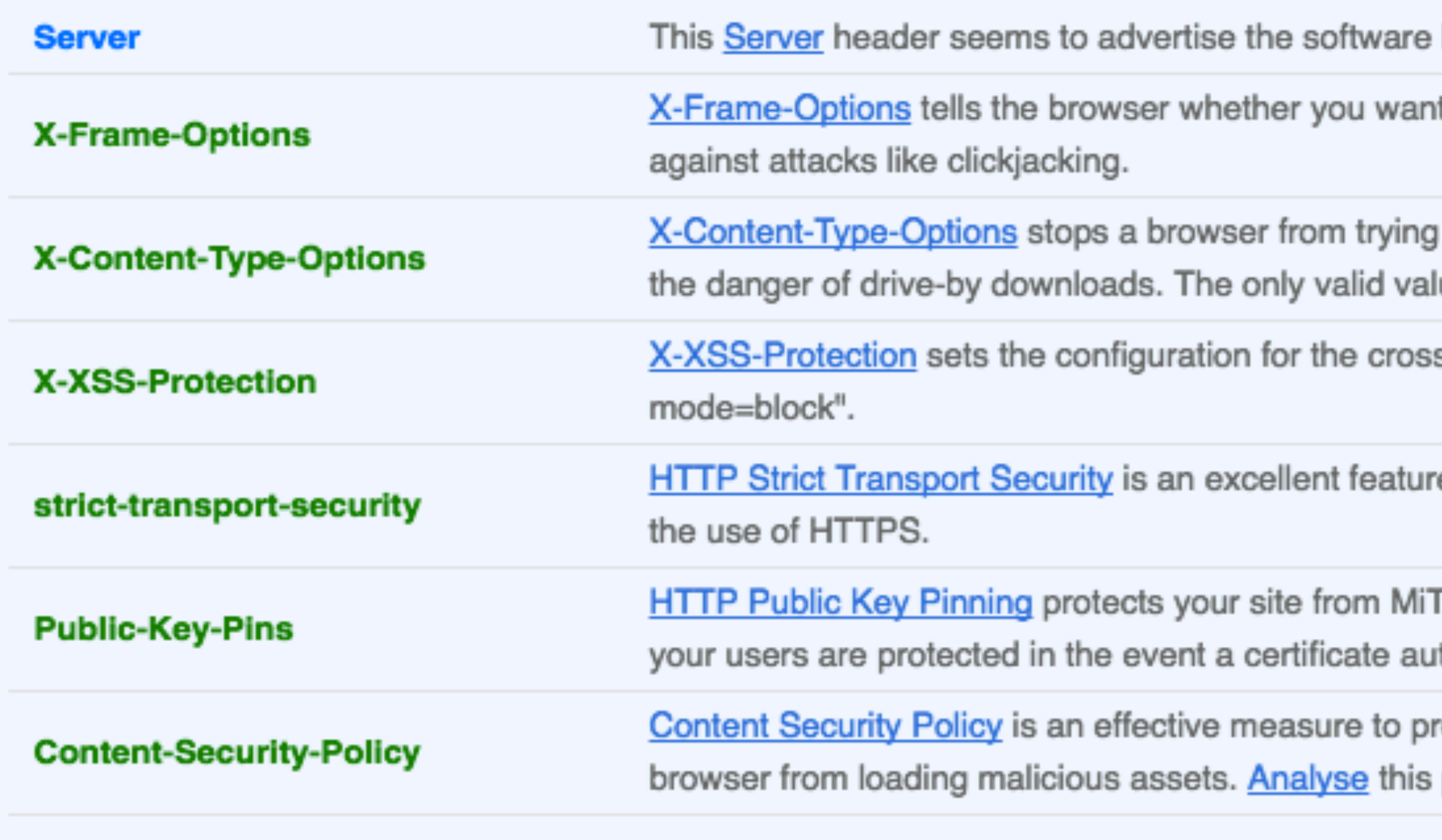

being run on the server but you can remove or change this value.

It to allow your site to be framed or not. By preventing a browser from framing your site you can defend

to MIME-sniff the content type and forces it to stick with the declared content-type. This helps to reduce lue for this header is "X-Content-Type-Options: nosniff".

s-site scripting filters built into most browsers. The best configuration is "X-XSS-Protection: 1;

re to support on your site and strengthens your implementation of TLS by getting the User Agent to enforce

TM attacks using rogue X.509 certificates. By whitelisting only the identities that the browser should trust, ithority is compromised. Analyse this policy in more detail.

rotect your site from XSS attacks. By whitelisting sources of approved content, you can prevent the policy in more detail.

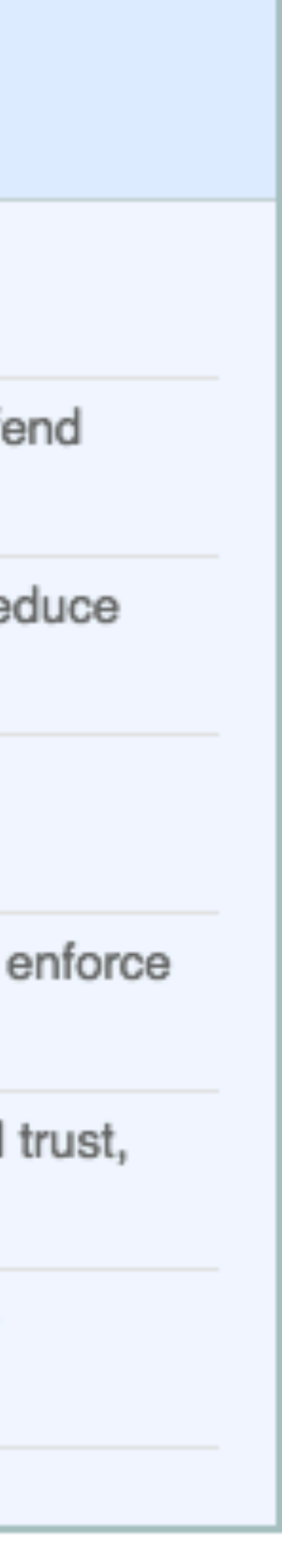

X-Frame-Options: DENY X-Content-Type-Options: nosniff X-XSS-Protection: 1;mode=block

# CSP Content-Security-Policy "default-src 'self'; upgradeinsecure-requests";

HTTPS only

# HSTS strict-transport-security "max-age=31104000";

 includeSubDomains; preload;

# HPKP Public-Key-Pins "pin-sha256=\"YOUR\_HASH=\"; pin-sha256= \"YOUR\_BACKUP\_HASH=\"; max-age=7776000; report-uri=\"[https://](https://YOUR.REPORT.URL) [YOUR.REPORT.URL\](https://YOUR.REPORT.URL)""

curl -I https://maclemon.at/  $\left[ -4 \right] - 6 \right]$ 

\$ curl -I [https://maclemon.at/](https://maclemon.at) HTTP/2.0 200 server:nginx date:Sun, 27 Mar 2016 12:50:15 GMT content-type:text/html; charset=utf-8 content-length:134619 last-modified:Fri, 15 Jan 2016 12:15:53 GMT vary:Accept-Encoding etag:"5698e2f9-20ddb" x-frame-options:DENY x-content-type-options:nosniff x-xss-protection:1; mode=block strict-transport-security:max-age=31104000; includeSubDomains; preload public-key-pins:max-age=2592000; pinsha256="rFfvG6DIxgDwHy4qfCVEnDKoFJ2XG3szxQHeeaRv9g8=";pin-sha256="gXaQqXAAR +AjznLZGRlBAYOabhv/II5Bc+CL9e7Kpmg=";pin-sha256="5noWBr53rhdxeVxcQagM3hqYu +Cw0m34VjrBo1Cu5Ag=" content-security-policy:upgrade-insecure-requests accept-ranges:bytes

wget -S -O/dev/null https://maclemon.at/  $\left[ -4 \right] - 6 \right]$ 

Public-Key-Pins: max-age=2592000; pin-sha256="rFfvG6DIxgDwHy4qfCVEnDKoFJ2XG3szxQHeeaRv9g8=";pin-sha256="gXaQqXAAR

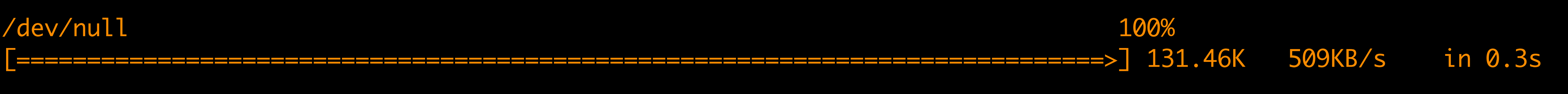

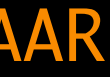

```
$ wget -S -O/dev/null https://maclemon.at/
--2016-03-27 14:49:46-- https://maclemon.at/
Resolving maclemon.at (maclemon.at)... 86.59.70.21, 2001:470:6f:4ca:9a26:fb93:ba1c:e29a
Connecting to maclemon.at (maclemon.at)|86.59.70.21|:443... connected.
HTTP request sent, awaiting response...
   HTTP/1.1 200 OK
   Server: nginx
   Date: Sun, 27 Mar 2016 12:49:46 GMT
   Content-Type: text/html; charset=utf-8
   Content-Length: 134619
   Last-Modified: Fri, 15 Jan 2016 12:15:53 GMT
   Connection: keep-alive
   Vary: Accept-Encoding
   ETag: "5698e2f9-20ddb"
   X-Frame-Options: DENY
   X-Content-Type-Options: nosniff
   X-XSS-Protection: 1; mode=block
   strict-transport-security: max-age=31104000; includeSubDomains; preload
+AjznLZGRlBAYOabhv/II5Bc+CL9e7Kpmg=";pin-sha256="5noWBr53rhdxeVxcQagM3hqYu+Cw0m34VjrBo1Cu5Ag="
   Content-Security-Policy: upgrade-insecure-requests
   Accept-Ranges: bytes
Length: 134619 (131K) [text/html]
Saving to: '/dev/null'
```
2016-03-27 14:49:47 (509 KB/s) - '/dev/null' saved [134619/134619]

# High Tech Bridge [https://www.htbridge.com/websec/](https://www.htbridge.com)

## **Free Web Server Security Test**

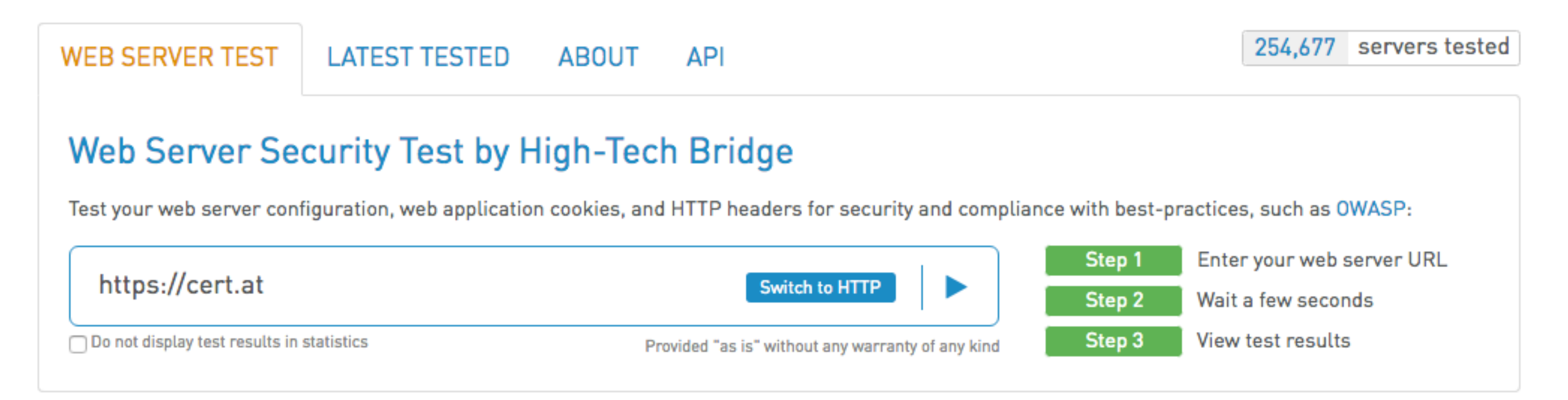

### Assessment of cert.at Executive Summary

By default, if available, the secure version of the website is tested (using HTTPS). If you want to test the HTTP version, please enter the URL with http:// prefix.

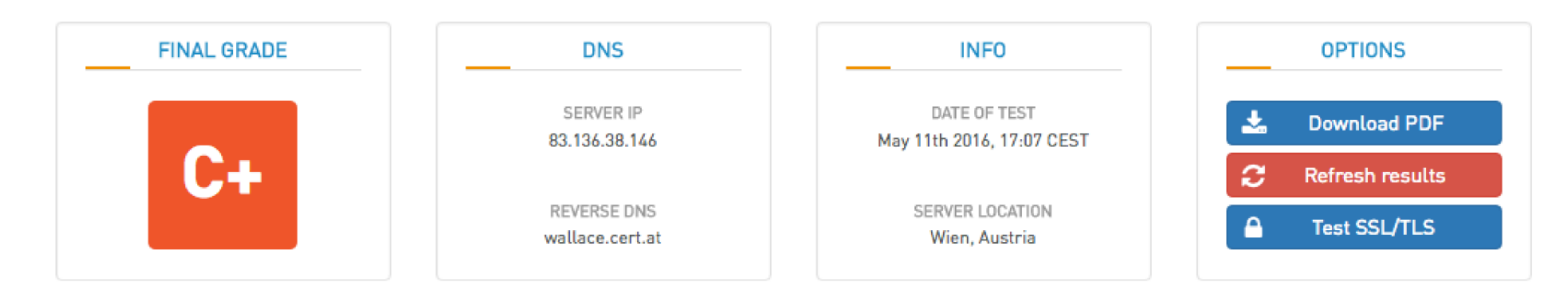

### **Web Server Security Overview**

**TECTED HDI** 

**DEDIDECT TO** 

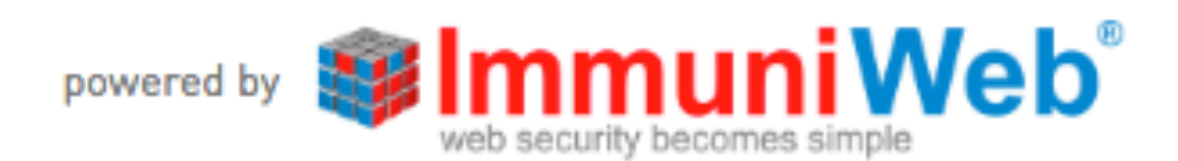

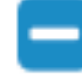

#### **LITTD DECDANCE**

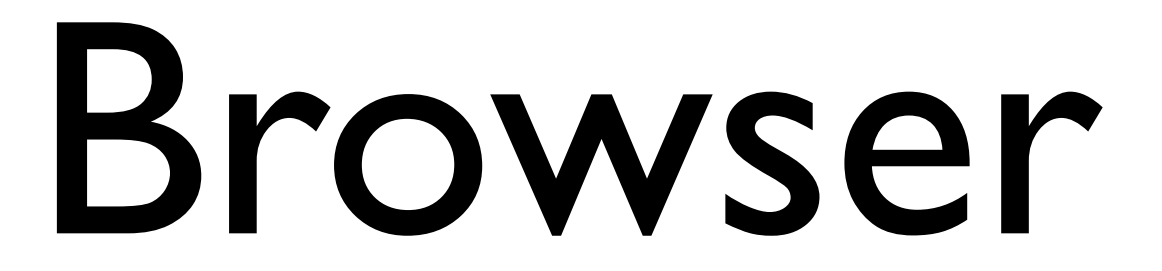

# Qualys SSLLabs https://www.ssllabs.com/ssltest/viewMyClient.html

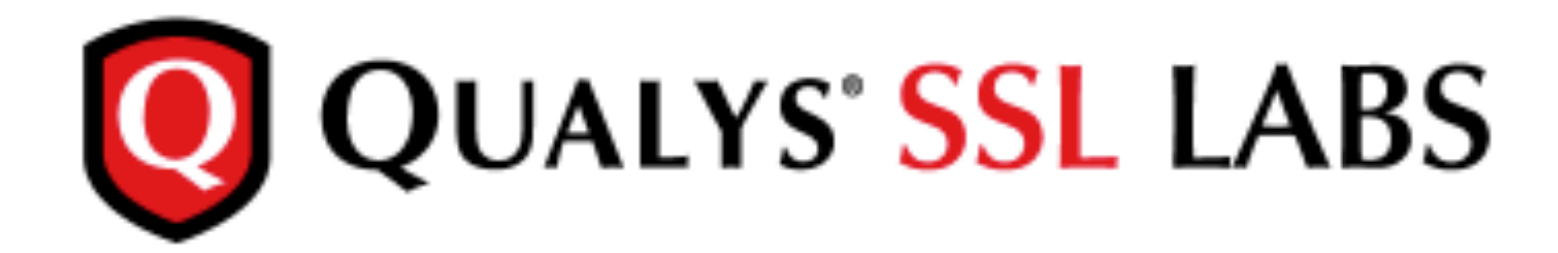

You are here: Home > Projects > SSL Client Test

## **SSL/TLS Capabilities of Your Browser**

User Agent: Mozilla/5.0 (Macintosh; Intel Mac OS X 10\_10\_5) AppleWebKit/537.36 (KHTM Chrome/51.0.2683.0 Safari/537.36

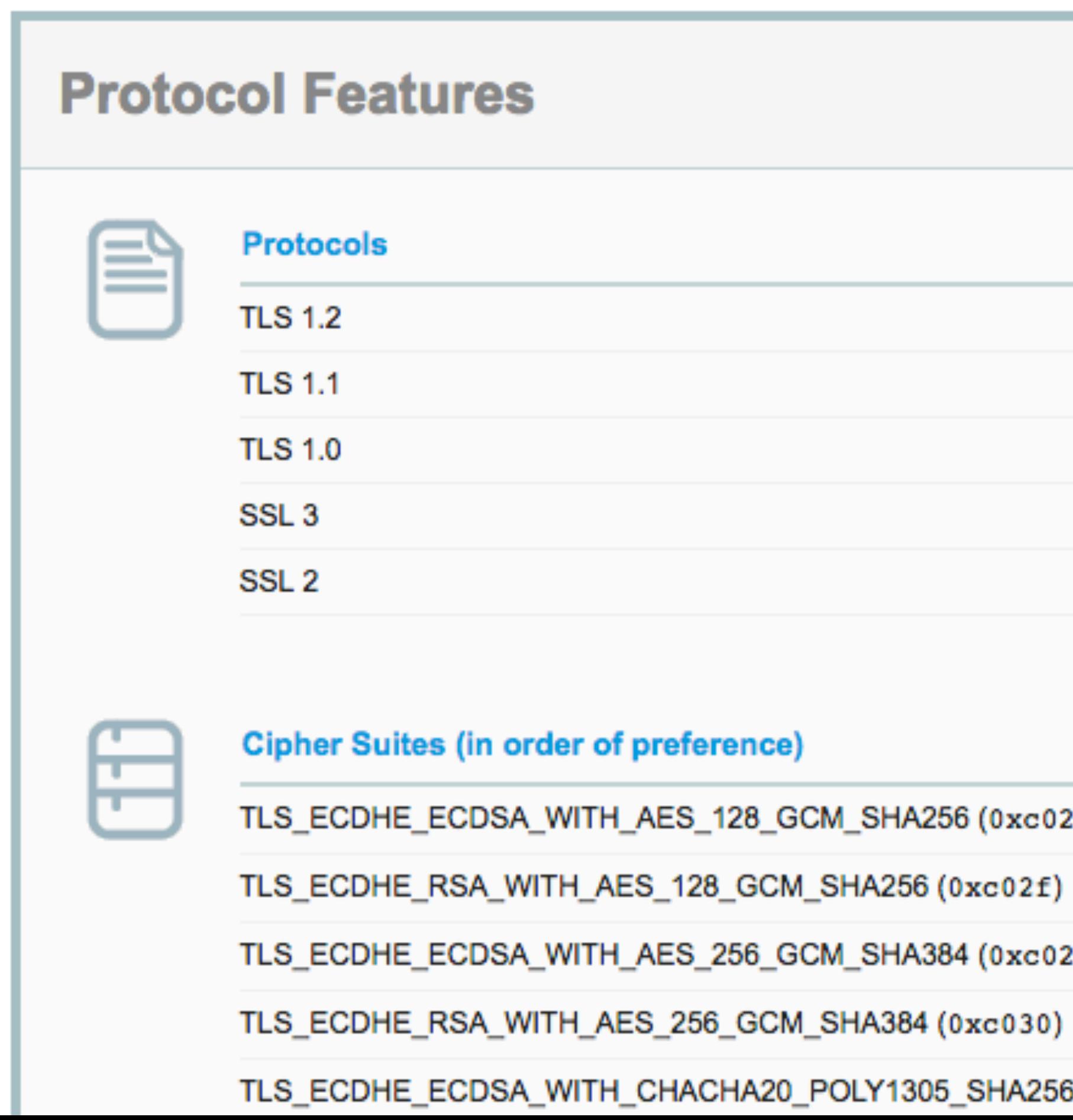

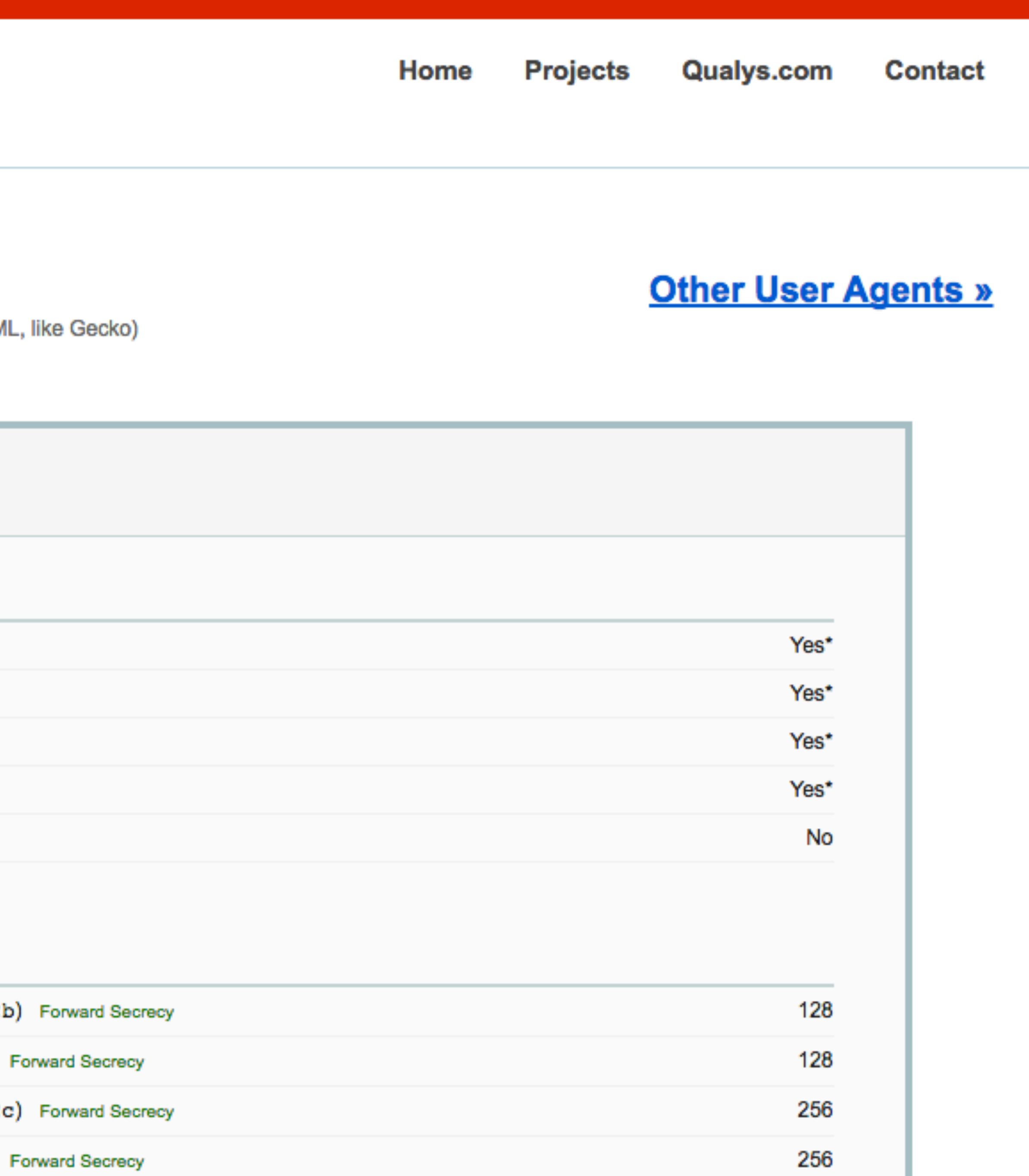

6 (0xcca9) Forward Secrecy

256

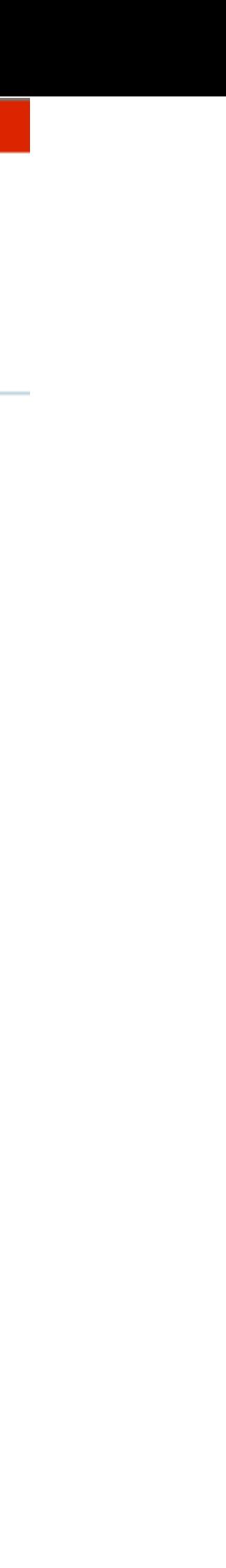

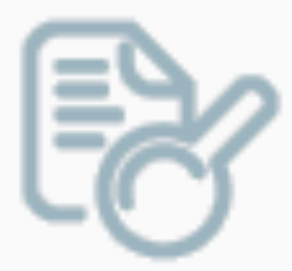

#### **Protocol Details**

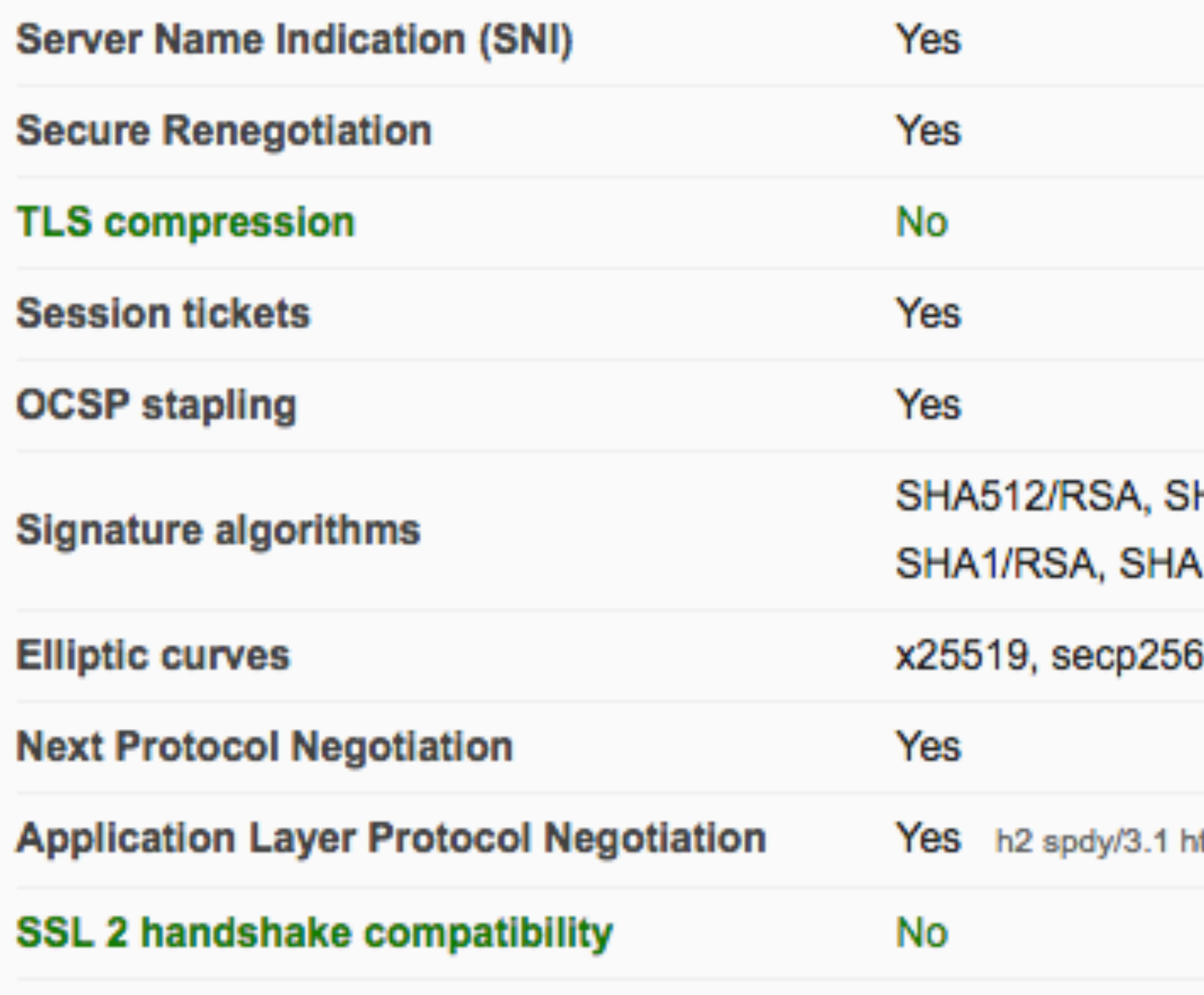

#### HA512/ECDSA, SHA384/RSA, SHA384/ECDSA, SHA256/RSA, SHA256/ECDSA, **AI/ECDSA**

6r1, secp384r1

ttp/1.1

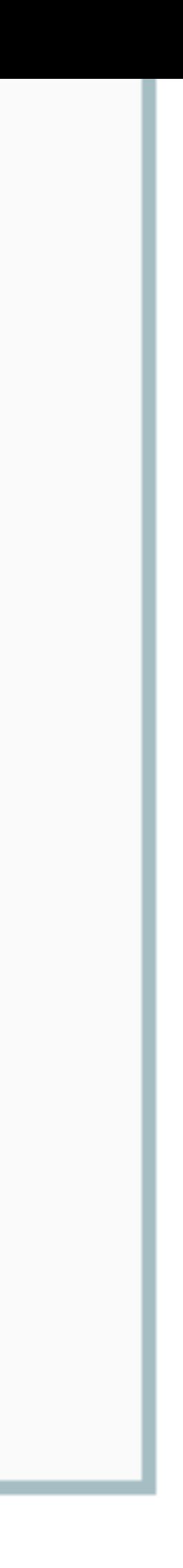

# RC4 Test

[https://rc4.io/](https://rc4.io)

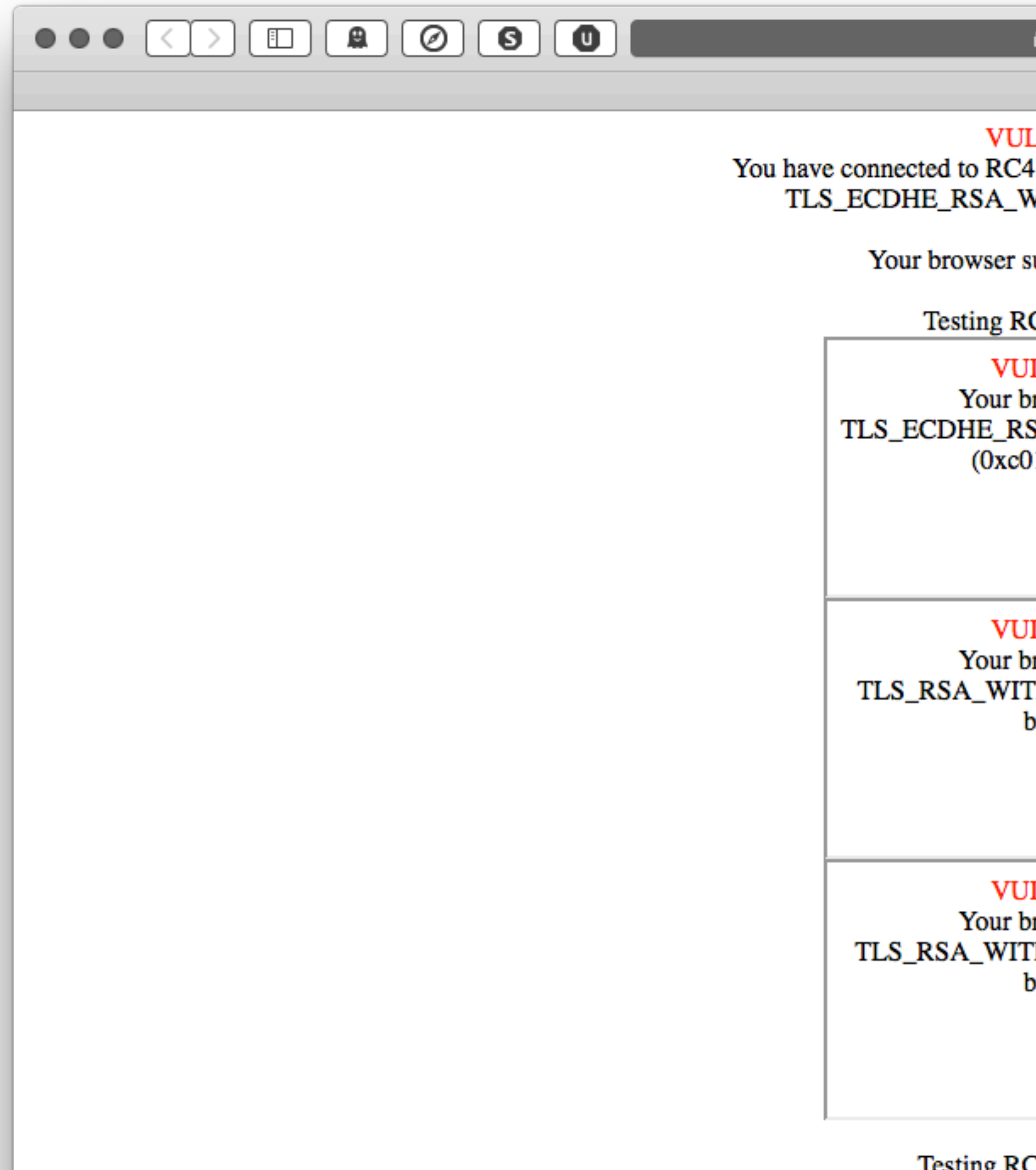

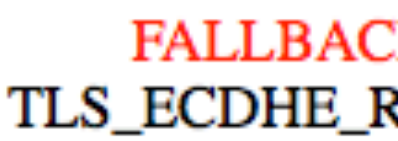

#### $\rho$  rc4.io

 $\circ$ 

RC4.IO

#### **VULNERABLE!**

You have connected to RC4.IO using the following cipher suite: TLS\_ECDHE\_RSA\_WITH\_RC4\_128\_SHA (0xc011)

Your browser supports RC4 by default.

Testing RC4 default support:

#### **VULNERABLE**

Your browser supports TLS\_ECDHE\_RSA\_WITH\_RC4\_128\_SHA (0xc011) by default.

#### **VULNERABLE**

Your browser supports TLS\_RSA\_WITH\_RC4\_128\_SHA (0x5) by default.

#### **VULNERABLE**

Your browser supports TLS\_RSA\_WITH\_RC4\_128\_MD5 (0x4) by default.

#### Testing RC4 fallback support:

**K VULNERABILITY** RSA\_WITH\_RC4\_128\_SHA  $(0xc011)$ 

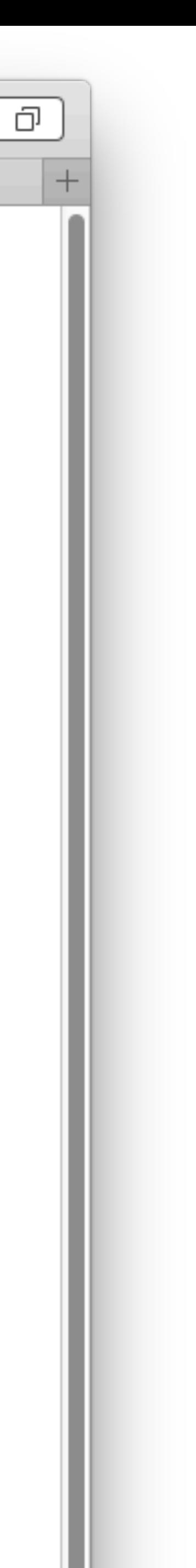

ð

# Uni-Hannover [https://cc.dcsec.uni-hannover.de/](https://cc.dcsec.uni-hannover.de)

## **SSL Cipher Suite Details of Your Browser**

This websites gives you information on the SSL cipher suites your browser supports for securing HTTPS connections.

Cipher Suites Supported by Your Browser (ordered by preference):

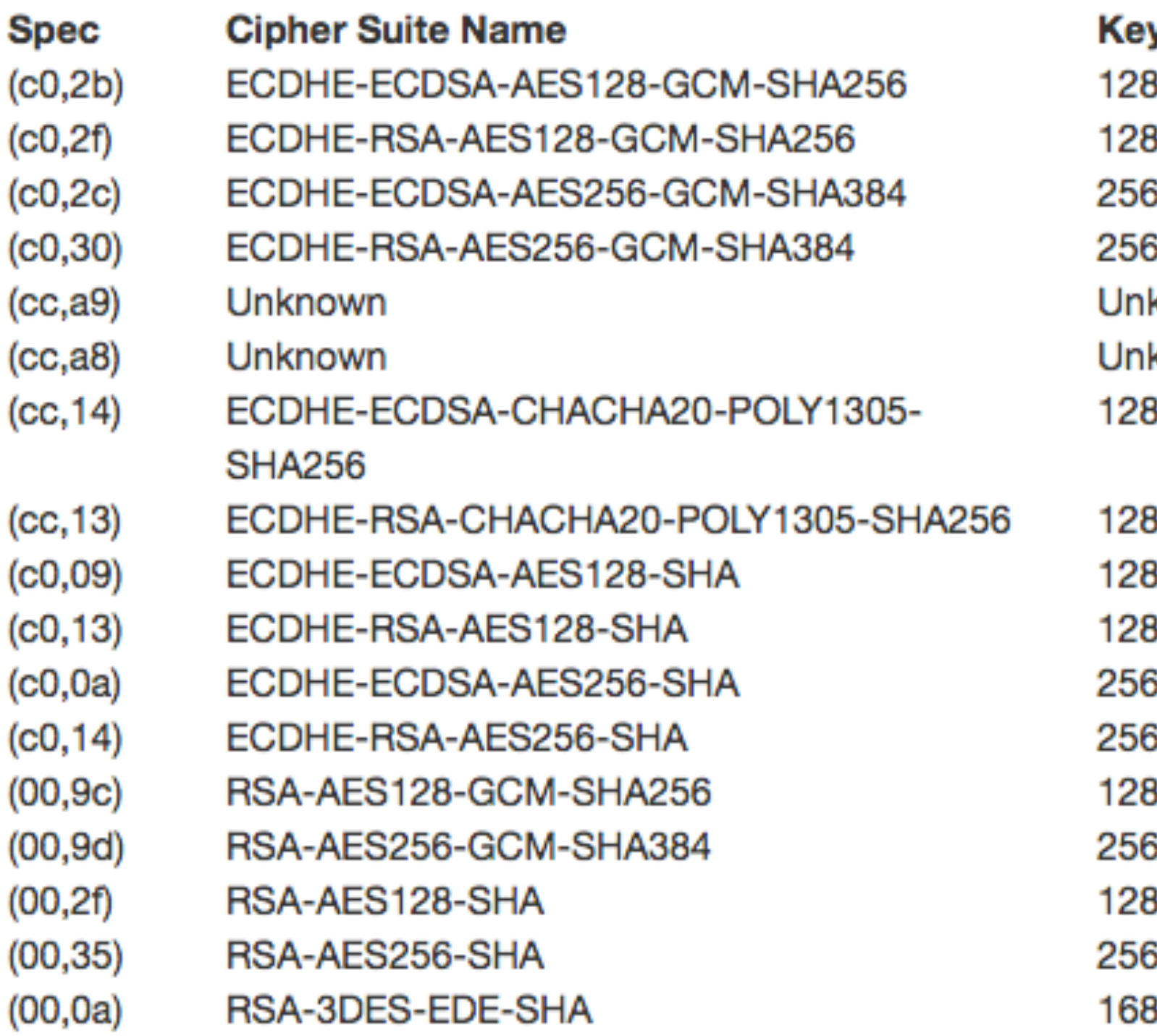

#### Further information:

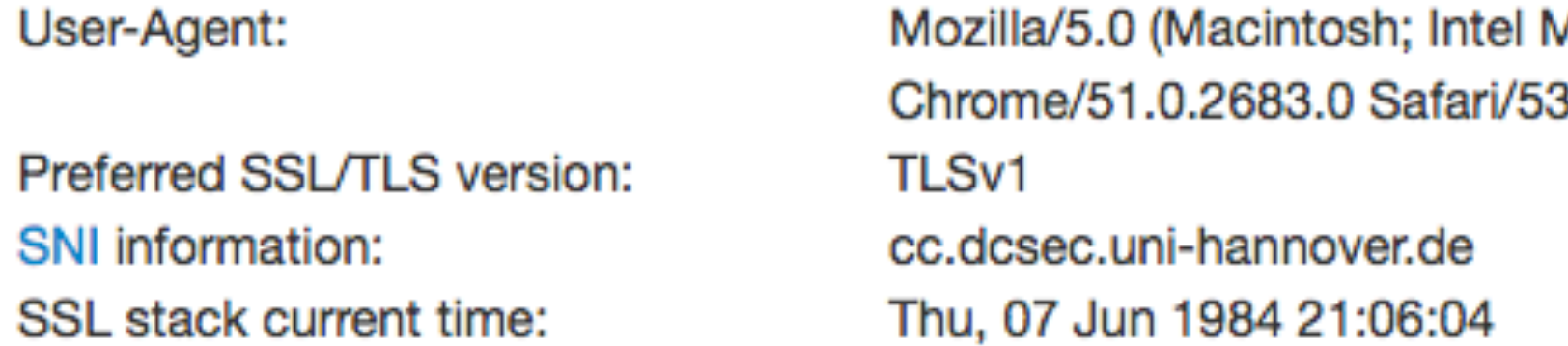

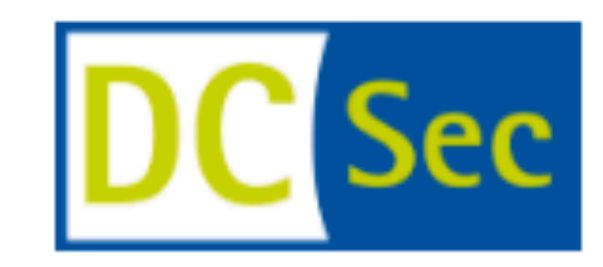

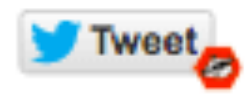

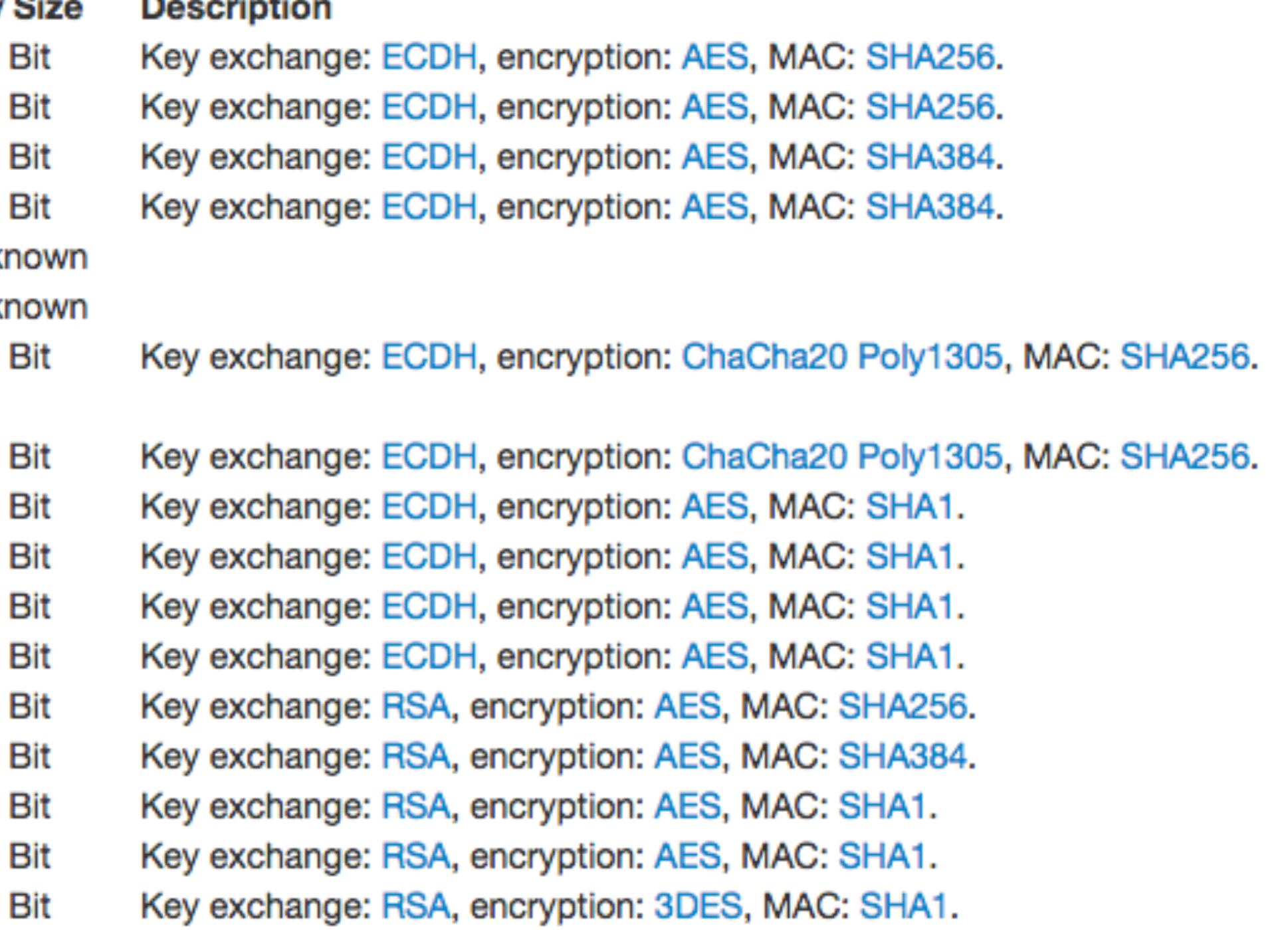

Mac OS X 10\_10\_5) AppleWebKit/537.36 (KHTML, like Gecko) 37.36

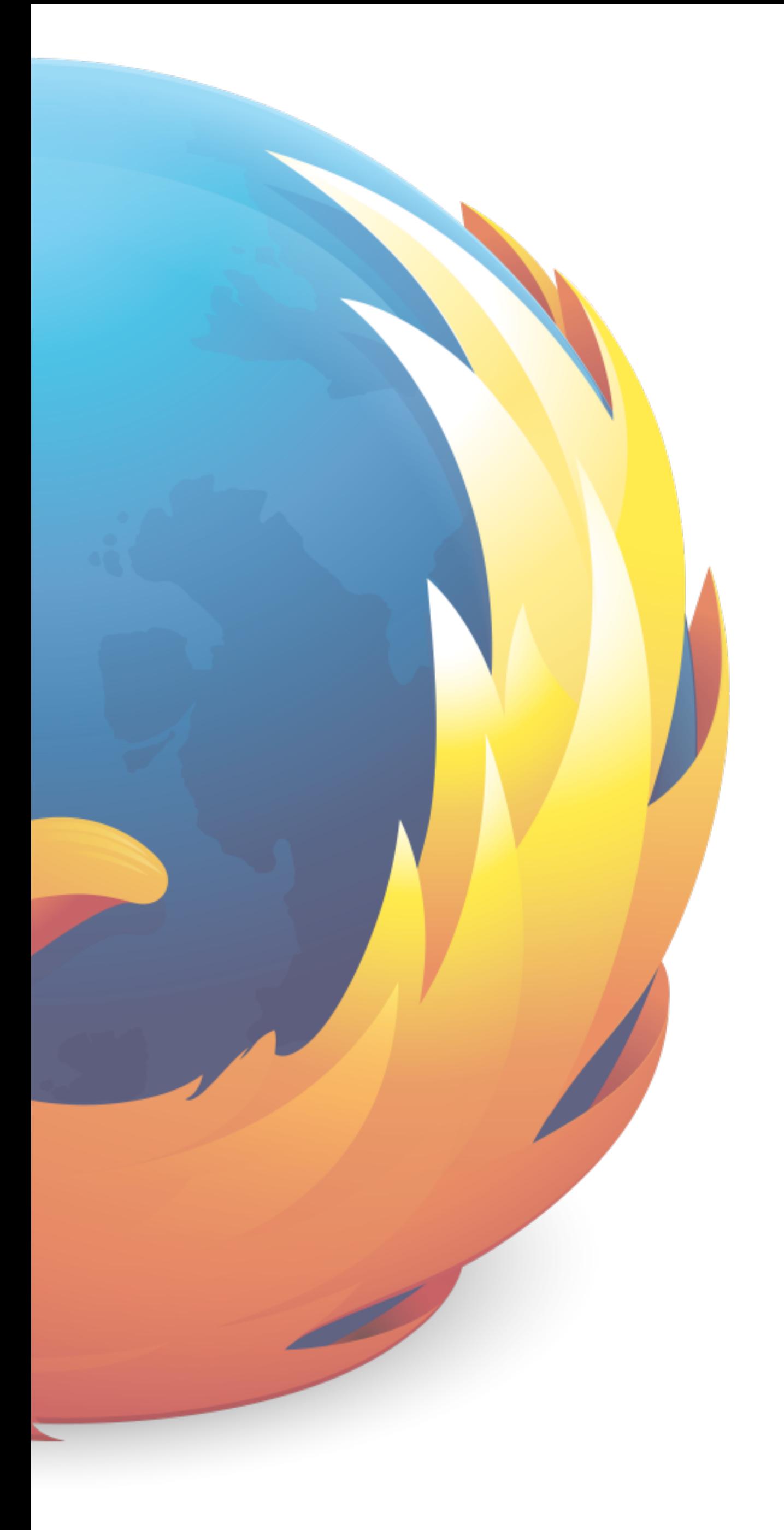

# about:config

# chrome://net-internals/

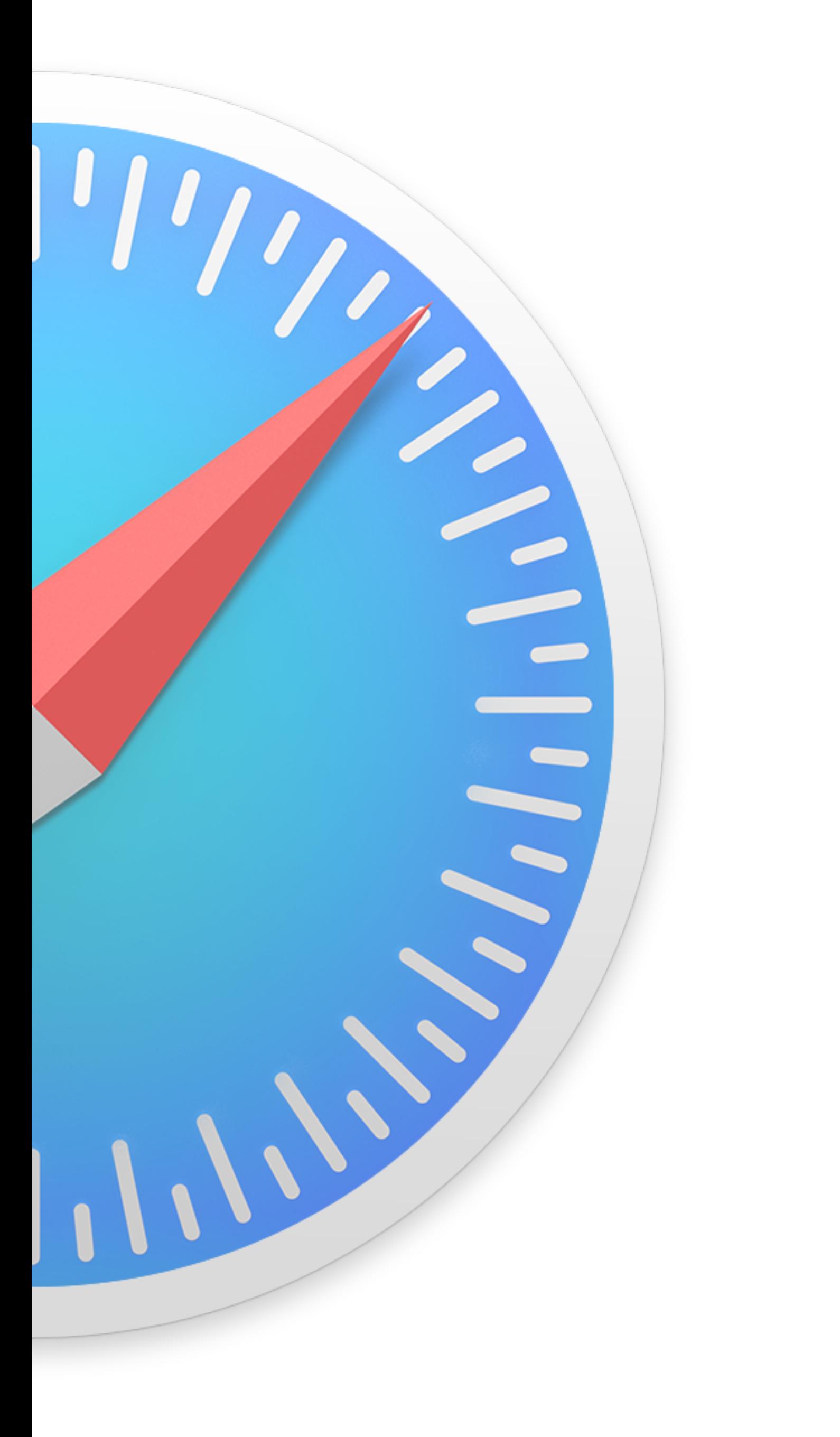

# Webserver Konfiguration

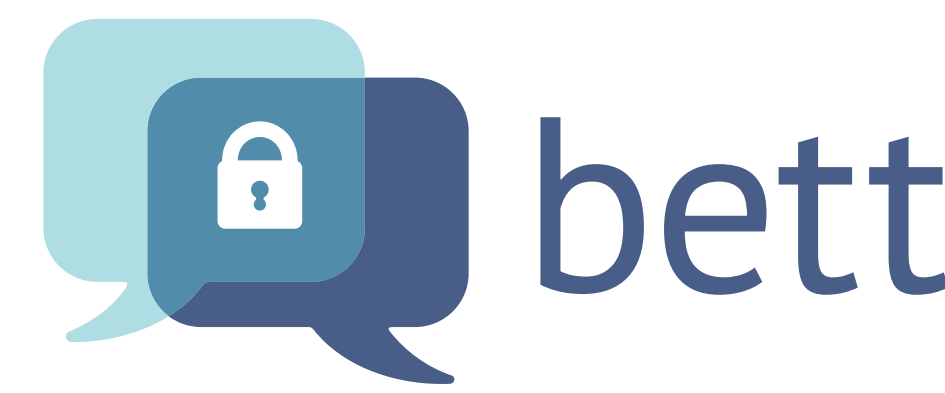

[https://bettercrypto.org/](https://bettercrypto.org)

# La bettercrypto.org

# BetterCrypto Arbeitstreffen 2016-05-23, 18:00 MESZ, CERT.at

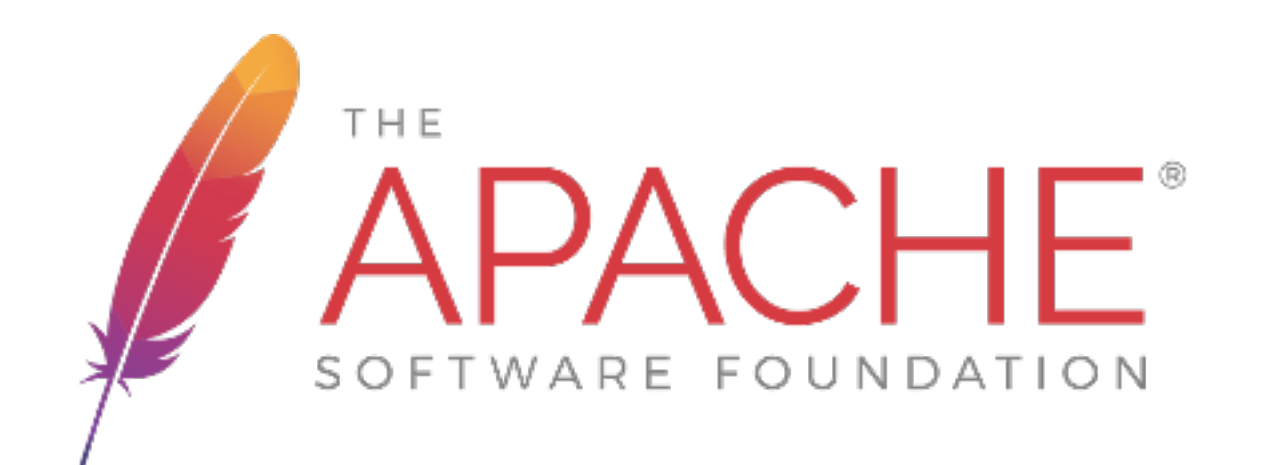

## httpd 2.4

mod\_ssl mod\_header

mod h2 HTTP/2

/etc/apache2/httpd.conf NameVirtualHost \*:443 # Linux / Windows # AcceptFilter http data AcceptFilter https data

 # FreeBSD # AcceptFilter http httpready # AcceptFilter https dataready

/etc/apache2/ports.conf Listen 443

<VirtualHost \*:443> ServerName [www.yoursite.com](http://www.yoursite.com) DocumentRoot /var/www/site SSLEngine on Protocols h2 http/1.1

SSLCertificateFile /etc/ssl/certs/ssl-cert-snakeoil.pem

# SSLCertificateKeyFile /etc/ssl/private/ssl-cert-snakeoil.key SSLCertificateChainFile /etc/apache2/ssl.crt/server-ca.crt

- SSLCipherSuite 'EDH+CAMELLIA:EDH+aRSA:EECDH+aRSA+AESGCM:EECDH
- +CAMELLIA256:+AES256:+CAMELLIA128:+AES128:+SSLv3:!aNULL:!eNULL:!

 SSLProtocol All -SSLv2 -SSLv3 +aRSA+SHA384:EECDH+aRSA+SHA256:EECDH: LOW:!3DES:!MD5:!EXP:!PSK:!DSS:!RC4:!SEED:!ECDSA:CAMELLIA256- SHA:AES256-SHA:CAMELLIA128-SHA:AES128-SHA'
SSLHonorCipherOrder On SSLCompression off

# TLS\_DHE\_ SSLDHParametersFile /etc/ssl/dh4096.pem

</VirtualHost>

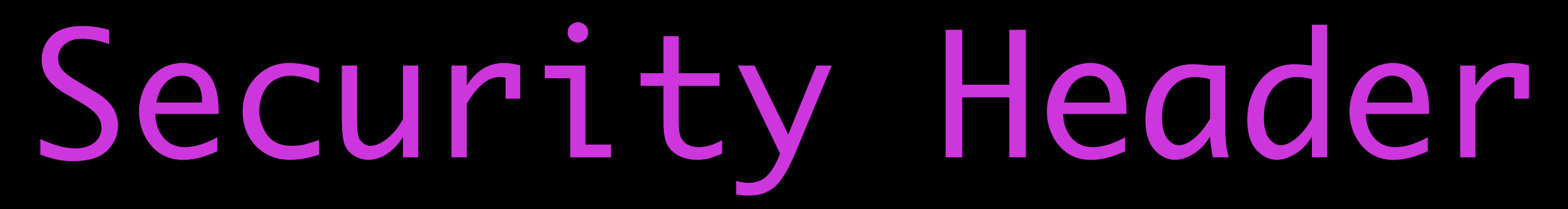

### # For HTTPS only

 # HSTS Header always set strict-transport-security "maxage=15768000"

Header always set Public-Key-Pins "pin-sha256=\"YOUR\_HASH=

 # HPKP \"; pin-sha256=\"YOUR\_BACKUP\_HASH=\"; max-age=7776000; report-uri=\["https://YOUR.REPORT.URL\](https://YOUR.REPORT.URL)""

### # For HTTPS and HTTP

 Header always set X-Frame-Options DENY Header always set X-Content-Type-Options "nosniff" Header always set X-XSS-Protection "1; mode=block"

# CSP Header always set Content-Security-Policy "default-src https: data: 'unsafe-inline' 'unsafe-eval'" always; upgradeinsecure-requests"

## HTTP + HTTPS 301

# mod\_rewrite syntax <VirtualHost cert.at:80> RewriteRule ^/?(.\*) https://%{SERVER\_NAME}/\$1 [R,L] </VirtualHost>

# mod\_alias syntax

<VirtualHost cert.at:80> Redirect permanent / [https://%{SERVER\\_NAME}/](https://linuxtage.at) </VirtualHost>

## ServerTokens Prod[uctOnly] Server: Apache

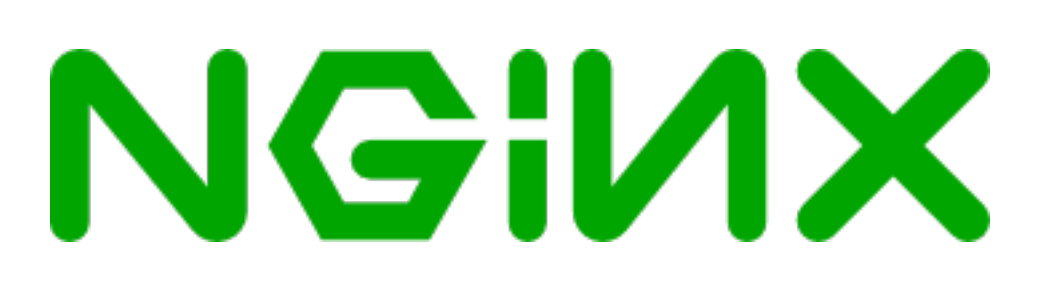

### nginx 1.10 stable / 1.11 mainline

--with-http\_ssl\_module

--with-http\_v2\_module HTTP/2

server {

 # listen [2001:470:6f:4ca:9a26:fb93:ba1c:e29a]:443 ssl http2 deferred; # Tux

 listen [2001:470:6f:4ca:9a26:fb93:ba1c:e29a]:443 ssl http2 accept\_filter=dataready; # FreeBSD

server\_name maclemon.at;

 ssl\_certificate\_key /etc/nginx/certificates/maclemon.at.key; ssl\_certificate /etc/nginx/certificates/maclemon.at\_chained.pem;

ssl\_protocols TLSv1 TLSv1.1 TLSv1.2;

 ssl\_ciphers EDH+CAMELLIA:EDH+aRSA:EECDH+aRSA+AESGCM:EECDH+aRSA +SHA384:EECDH+aRSA+SHA256:EECDH: +CAMELLIA256:+AES256:+CAMELLIA128:+AES128:+SSLv3:!aNULL:!eNULL:! LOW:!3DES:!MD5:!EXP:!PSK:!DSS:!RC4:!SEED:!IDEA:!

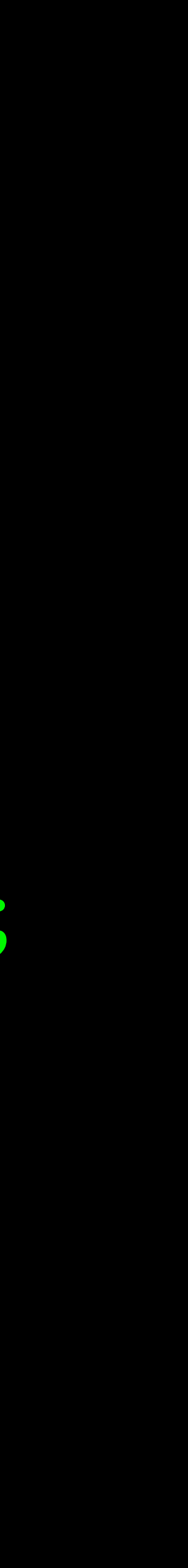

## ssl\_prefer\_server\_ciphers on;

 # TLS\_DHE\_ ssl\_dhparam /etc/nginx/dhparam/dh4096.pem;

# TLS compression is automatically turned OFF in # nginx 1.1.6+/1.0.9+ (if OpenSSL 1.0.0+ used) # nginx 1.3.2+/1.2.2+ (if older OpenSSL). # spdy\_headers\_comp 0; # SPDY Header Compression off

<u>}</u>

ssl\_ecdh\_curve secp384r1;

# Speed improvements to first byte for smaller files. ssl\_buffer\_size 4k;

# Security Header

## # For HTTPS only

 # HSTS add\_header strict-transport-security "max-age=31104000; includeSubDomains; preload" always;

### # HPKP

 add\_header Public-Key-Pins 'max-age=2592000; pinsha256="rFfvG6DIxgDwHy4qfCVEnDKoFJ2XG3szxQHeeaRv9g8=";pinsha256="gXaQqXAAR+AjznLZGRlBAYOabhv/II5Bc+CL9e7Kpmg=";pinsha256="5noWBr53rhdxeVxcQagM3hqYu+Cw0m34VjrBo1Cu5Ag="' always;

### # For HTTPS and HTTP

 add\_header X-Frame-Options DENY always; add\_header X-Content-Type-Options "nosniff" always; add\_header X-XSS-Protection "1; mode=block" always;

# CSP

 add\_header Content-Security-Policy "default-src https: data: 'unsafe-inline' 'unsafe-eval' upgrade-insecure-requests" always;

## HTTP > HTTPS 301

## server listen [2001:470:6f:4ca:9a26:fb93:ba1c:e29a]:80; server\_name maclemon.at; server\_name [www.maclemon.at;](http://www.maclemon.at) server\_name [2001:470:6f:4ca:9a26:fb93:ba1c:e29a];

 return 301 [https://maclemon.at\\$](https://maclemon.at)request\_uri; # return 301 https://\$server\_name\$request\_uri;

}<br>}

- 
- 
- 

# server\_tokens off;

Server: nginx

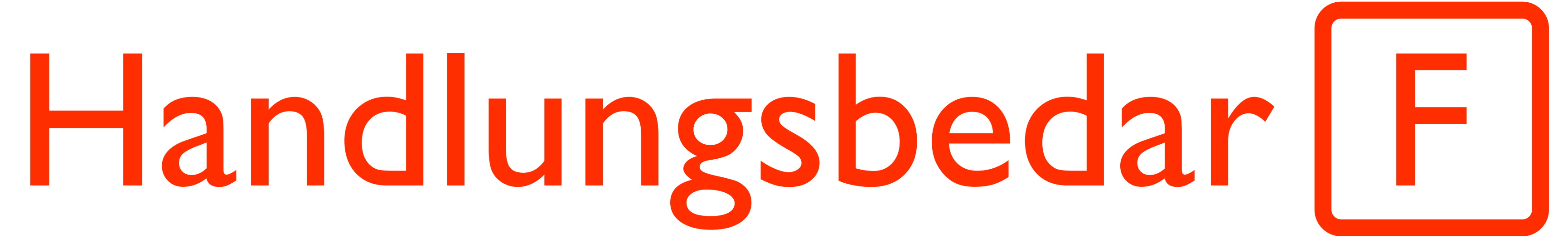

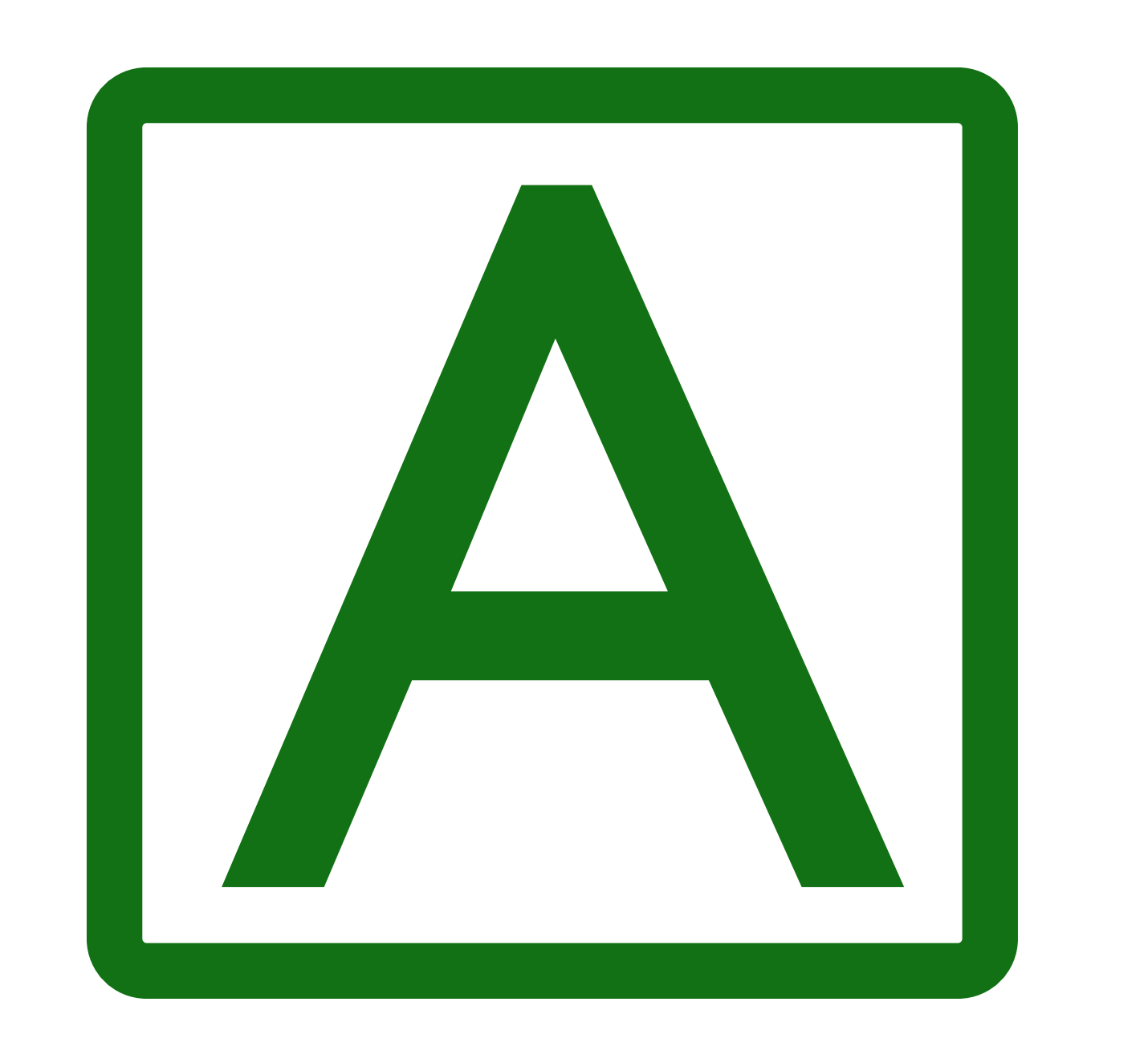

Fragen?

<https://media.ccc.de/c/eh16>

## <https://maclemon.at/talks>

# Zeitgemäße Webserver-Konfiguration

# [@leyrer](https://twitter.com/leyrer) [@MacLemon](https://twitter.com/MacLemon)